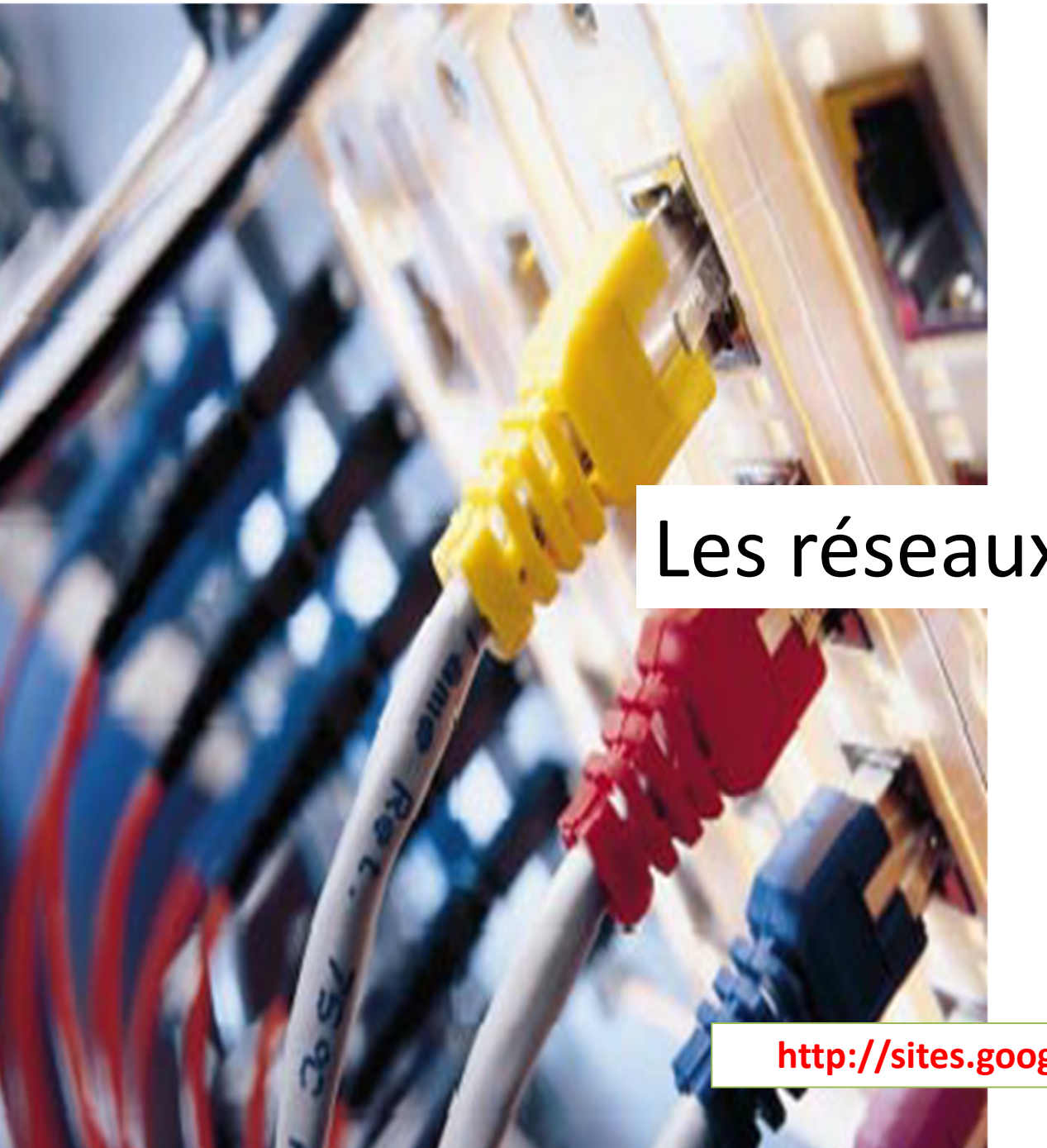

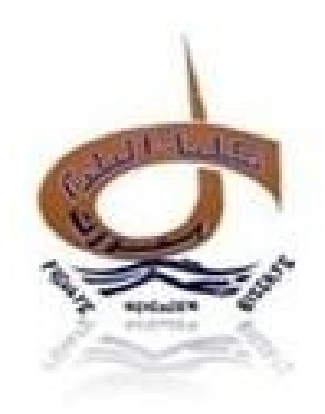

#### Les réseaux MPLS

#### **Tarek BEJAOUI**

**http://sites.google.com/site/tarekbejaoui/**

# Introduction (1)

- Actuellement, pour transmettre des paquets IP d'une adresse source vers une adresse de destination sur un réseau, la méthode de routage utilisée est un routage **unicast** saut par saut basé sur la destination.
	- $\rightarrow$  la flexibilité de ce type de routage est affectée<br>par certaines restrictions dues à l'utilisation de par certaines restrictions dues à l'utilisation de cette méthode.

FJAQUITARE

# Introduction (2)

Rappel: Qu'est ce que le protocole IP ?

- IP est un protocole de couche réseau (couche 3) et est dit « non connecté ».C'est-à-dire que les paquets constituant le message peuvent emprunter des itinéraires différents pour arriver au destinataire.
- Des protocoles de routage interviennent afin de transférer les paquets sur le réseau et entre les routeurs. La communication entre ces routeurs s'effectue par le biais de protocoles.

# Introduction (3)

- Quels sont les protocoles de routage traditionnels et comment fonctionnent-ils ?
- Les paquets sont routés sur le réseau à l'aide des protocoles de type :
- -IGP (Interior gateway protocol)
- - RIP (Routing Information protocol) protocole à état des liens
- - OSPF (Open Shortest Path First) protocole à vecteur de distance
- EGP (Exterior Gateway Protocol)
- -BGP (Border Gateway Protocol)

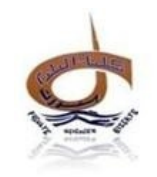

#### Introduction (4)

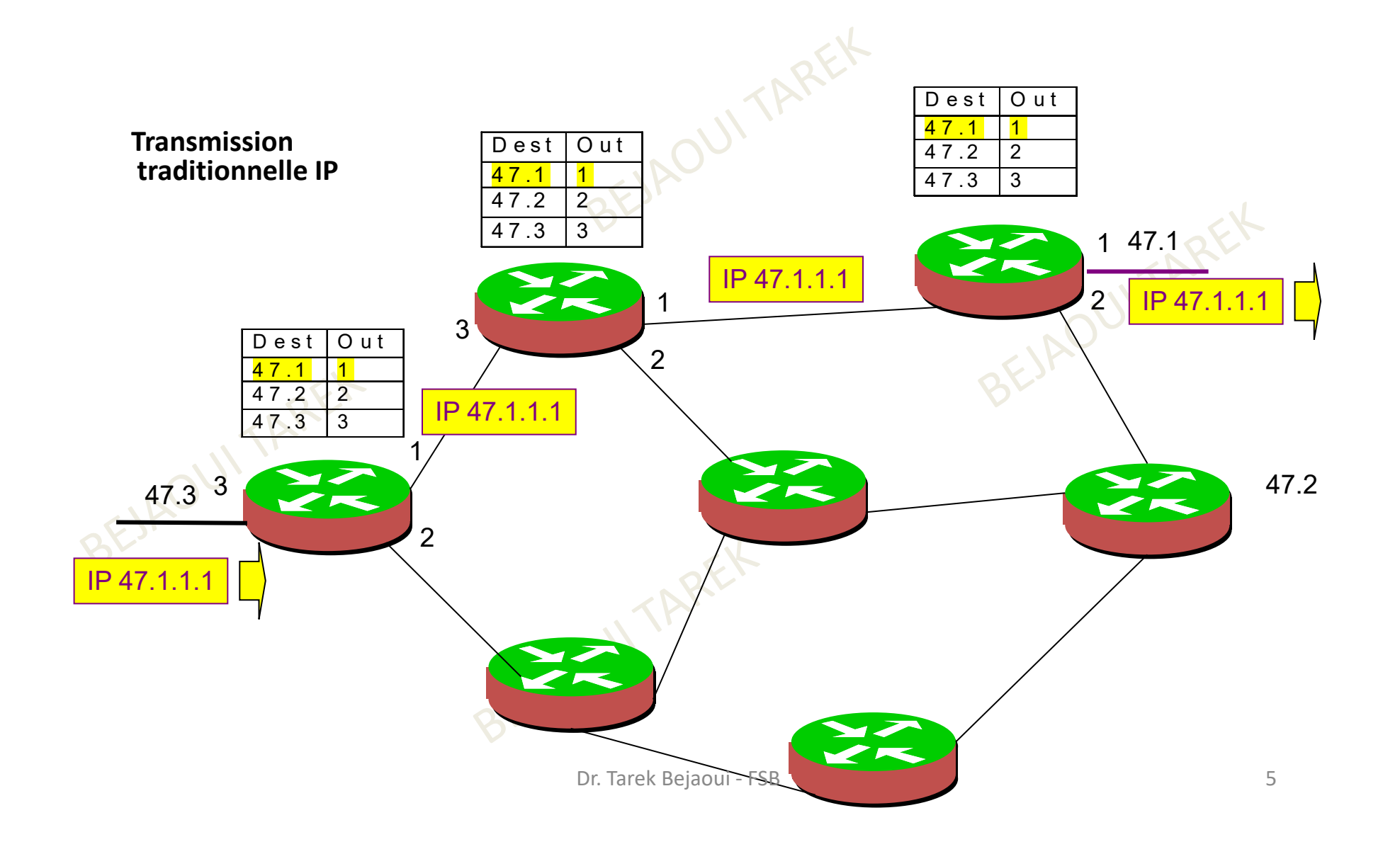

# Introduction (5)

l'IETF a mis au point un ensemble de protocoles pour former un nouveau type d'architecture réseau appelée MPLS (MultiProtocol Label Switching), destinée à résoudre la majeure partie des problèmes rencontrés dans les infrastructures IP actuelles et à en étendre les fonctionnalités.

De L'idée est de réduire le temps de traitements<br>des paquets dans les routeurs afin de gagner en des paquets dans les routeurs afin de gagner en performance!!

# A quoi sert le MPLS ?

- Le MPLS (Multi Protocol Label Switching), mis au point par l'IETF, est une technique réseau permettant aux opérateurs télécoms d'améliorer l'utilisation de leurs routeurs et l'efficacité du routage
- MPLS aide à garantir des niveaux de services sur un réseau IP en mode non connecté.
- MPLS est une technique qui s'affranchit du type de protocole utilisé (Ethernet, PPP, SDH ou ATM)

# Principe de MPLS (1)

- Dans le routage classique, chaque paquet IP dispose pour s'orienter de l'adresse du prochain routeur qu'il doit traverser et de celle qu'il vient de traverser
- Cette méthode a pour but de fluidifier le trafic sur Internet. Pour cela, elle s'appuie sur la table de routage des différents *routeurs* que les paquets traversent.
- Ce sont eux qui, par le biais de trames réseaux, déterminent quels sont les routeurs les plus proches d'eux.

# Principe de MPLS (2)

- • Avec le MPLS, l'en-tête du paquet IP dispose d'un champ particulier baptisé « **label** » (ou « **étiquette** »).
- • La commutation, indépendante des technologies utilisées est possible grâce à l'insertion dans les unités de données (cellules ou paquets) de ce « **label** ».
- Renseignée, cette valeur définit la classe de services à laquelle le paquet appartient, afin de rediriger ce dernier vers un routeur d'une même classe.

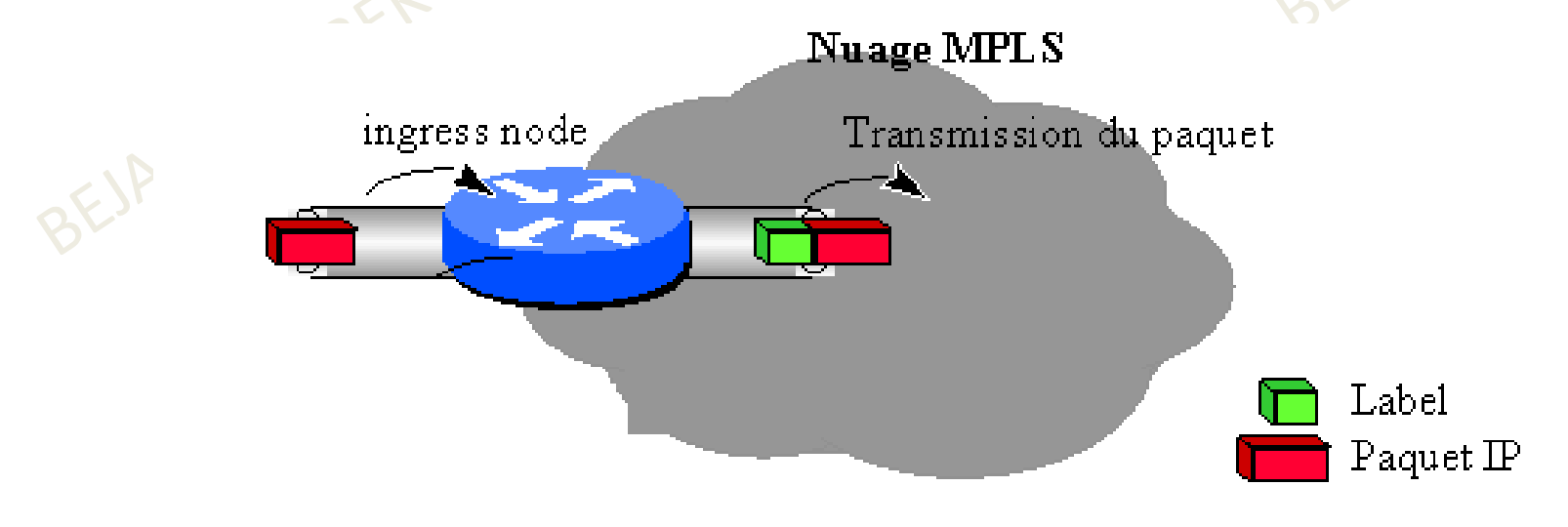

# Principe de MPLS (3)

- $\bullet$  C'est aussi à travers de ce label que les opérateurs garantissent que les prochains paquets IP appartenant au même message parviendront à leurs destinataires toujours par le même chemin.
- • MPLS est une technique réseau dont le rôle principal est de combiner les concepts du routage IP de niveau 3, et les mécanismes de la commutation de niveau 2 telles que implémentée dans ATM ou Frame Relay.
- • MPLS n'est en aucune façon restreint à une couche 2 spécifique et peut fonctionner sur tous les types de support permettant l'acheminement de paquets de niveau 3.
- • MPLS doit permettre :
	- –d'améliorer le rapport performance/prix des équipements de routage,
	- d'améliorer l'efficacité du routage (en particulier pour les grands réseaux)
	- d'enrichir les services de routage (les nouveaux services étant transparents pour les mécanismes de commutation de label, ils peuvent être déployés sans modification sur le cœur du réseau).

# Fonctionnement de MPLS (1)

- MPLS traite la commutation en mode connecté (basé sur les étiquettes (labels))
- les tables de commutation étant calculées à partir d'informations provenant des protocoles de routage IP ainsi que de protocoles de contrôle.
- MPLS peut être considéré comme une interface apportant à IP le mode connecté et qui utilise les services de niveau 2 (PPP, ATM, Ethernet, ATM, Frame Relay, SDH......

# Fonctionnement de MPLS (2)

- $\bullet$  Dans un réseau IP traditionnel, chaque routeur fait une recherche dans sa table de routage
	- Indépendance totale entre les décisions prises par chaque routeur
- $\bullet$  MPLS réduit le nombre de recherche de routage
	- Élimine la nécessité d'avoir un protocole de routage particulier sur chaque routeur
- $\bullet$  MPLS affecte un label (ou nombre) à chaque paquet et utilise ce label pour le transmettre
	- Ce label est positionné à l'entrée du réseau MPLS et est utilisé en interne
	- Est utilisé pour faire le chemin vers la destinatio n
- • MPLS supporte la transmission de données non TCP/IP. L'utilisation des label se fait de la même manière que le protocole de niveau 3 utilisé

# Le fonctionnement de MPLS (3)

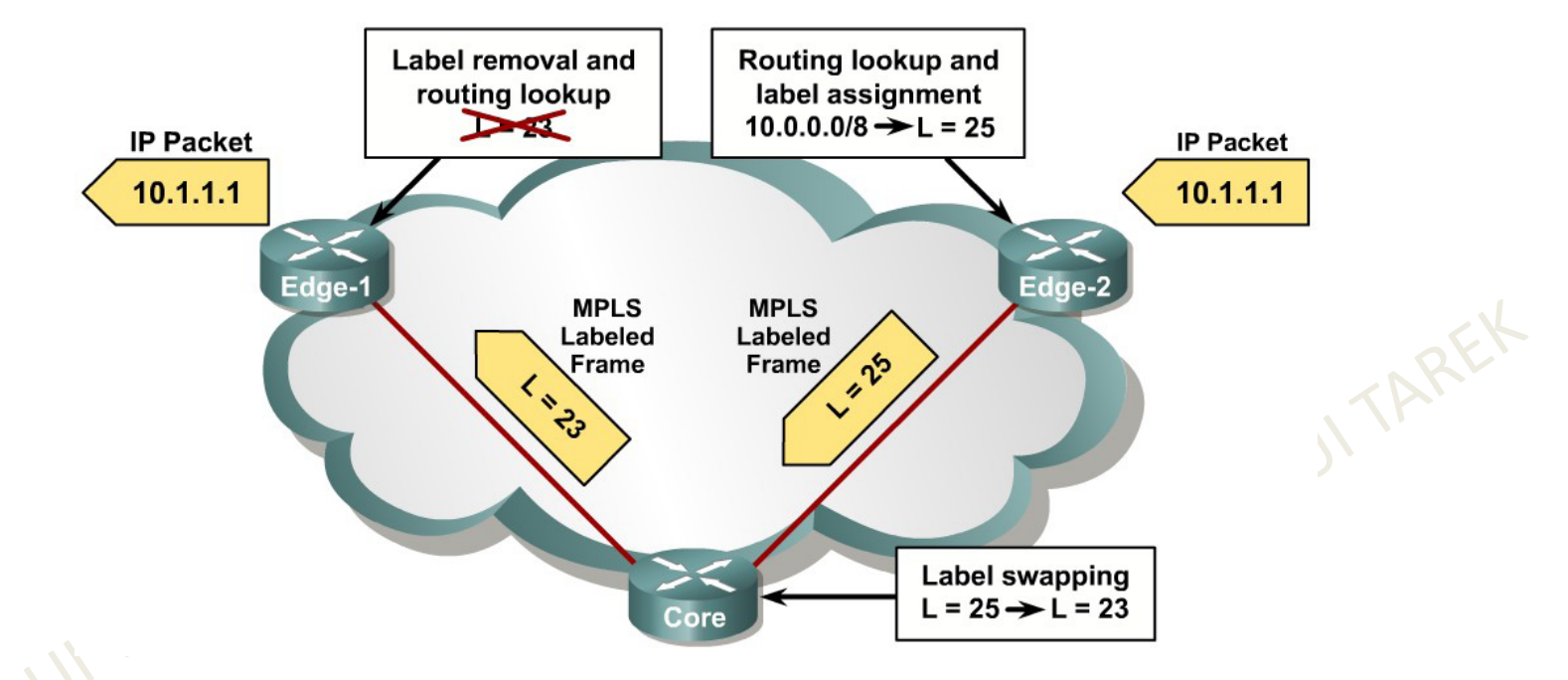

- Seuls les routeurs d'extrémité du réseau font une recherche dans leur table de routage, les autres utilisent les labels uniquement
	- → Ce qui accélère le transfert

#### Fonctionnement de MPLS (4)La commutation par étiquettes (Label Switching)

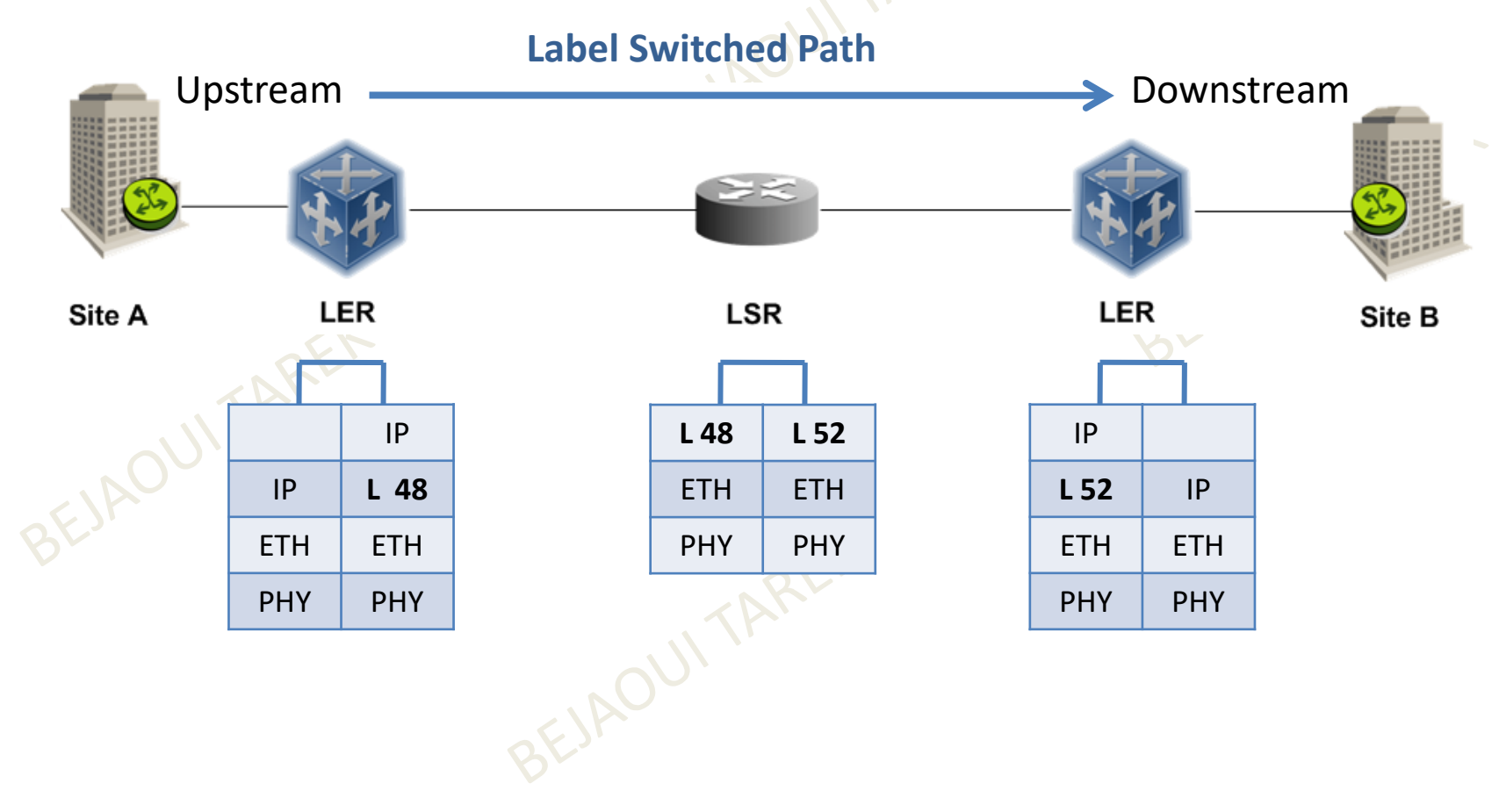

# Fonctionnement de MPLS (5)

- $\bullet$  L'un des objectifs initiaux était d'accroître la vitesse du traitement des datagrammes dans l'ensemble des équipements intermédiaires.
- • Cette volonté, avec l'introduction des giga-routeurs, est désormais passée au second plan. Depuis, l'aspect "fonctionnalité" a largement pris le dessus sur l'aspect "performance", avec notamment les motivations suivantes :
	- Intégration IP/ATM
	- Création de VPN
	- Flexibilité : possibilité d'utiliser plusieurs types de media (ATM, FR, Ethernet, PPP, SDH).
	- Differential Services (DiffServ)
	- Routage multicast

#### Fonctionnement de MPLS (6)

- –– MPLS pourra assurer une transition facile vers l'Internet optique.
- – Avec la prise en charge de la gestion de la qualité de service. Avec la possibilité d'utiliser simultanément plusieurs protocoles de contrôle, MPLS peut faciliter l'utilisation de réseaux optiques en fonctionnant directement sur WDM.

# Fonctionnement de MPLS (7)

- Traffic Engineering permettant de définir des chemins de routage explicites dans les réseaux IP (avec RSVP ou CR-LDP).
- L'ingénierie des flux est la faculté de pouvoir gérer les flux de données transportés au dessus d'une infrastructure réseau.
- – Aujourd'hui, cette ingénierie des flux est essentiellement faite à l'aide d'ATM, avec comme conséquence une grande complexité de gestion (en effet IP et ATM sont deux techniques réseaux totalement différentes, avec parfois des contraintes non compatibles).
- Avec l'intégration de cette fonctionnalité, MPLS va permettre une simplification radicale des réseaux.

# Fonctionnement de MPLS (8)Les mécanismes de commutation

- Il existe 3 mécanismes de commutation sur les plateformes Cisco
	- Process switching
	- Fast Switching
	- Cisco Express Forwarding (CEF)
- Process switching est le mécanisme le plus simple et le plus lent
	- Une recherche est faite dans la table de routage et la construction d'un nouveau paquet de niveau 2 est effectué pour chaque paquet
- $\bullet$  Fast-switching : un cache est utilisé pour accélérer la communication
	- L'en-tête de niveau 2 est intégralement conservée en cache. Quand il n'existe pas d'informations vers la destination recherchée en cache, une entrée dans ce cache est alors créée. Ainsi, cela accélèrera le processus pour les prochains paquets
- • La technique la plus récente : Cisco Express Forwarding
	- Utilisation d'une **« Forwarding Information Base » (FIB)**
	- Équivalent à une table de routage mais avec le next-hop de stocké pour chaque destination

#### Fonctionnement de MPLS (9)

- • Sur un réseau IP connecté à un réseau MPLS
	- Les routeurs dans le domaine MPLS sont appelés Core Router et Label Switching Routers (LSR)
	- – Les routeurs qui inter-connectent les 2 réseaux sont appelés Edge Router et Edge-LSR
- Quand un packet IP arrive sur un Edge LSR, celui-ci le transforme en •paquet MPLS. Et inversement pour les paquets MPLS vers IP
	- Dans l'exemple, pour un paquet de A vers B : ajout d'un Label entre l'en-tête de Couche 2 et de Couche 3

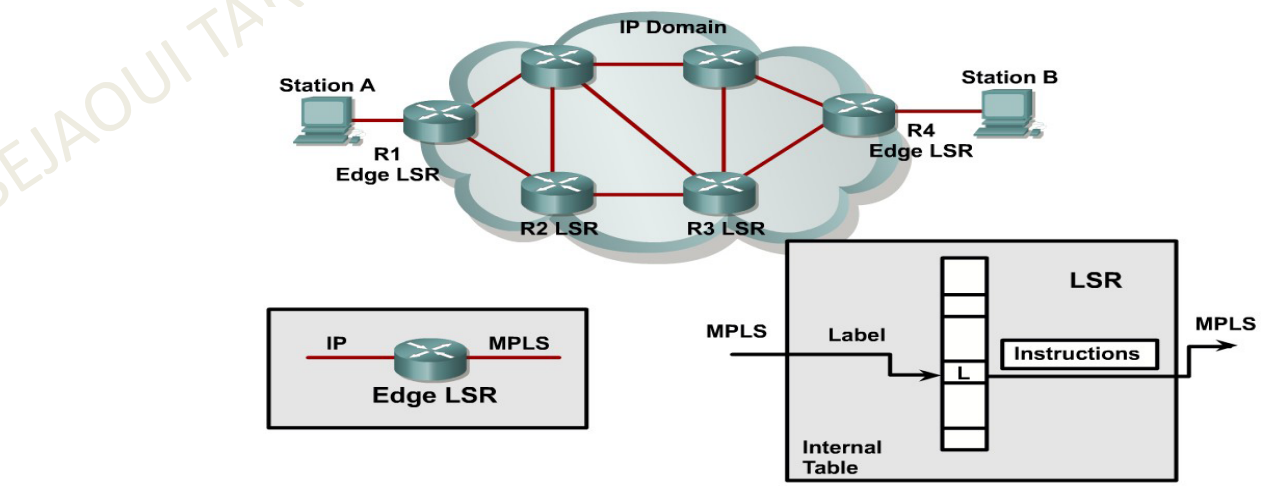

# Fonctionnement de MPLS (10)

- Utilisation d'un label de 32 bits inséré entre les en-têtes des couches 2 et 3. Il indique à chaque nœud MPLS la manière dont ils doivent traiter et transmettre les données.
	- Dans le cas d'utilisation d'ATM, comme chaque cellule ATM est de taille fixe, il est impossible d'ajouter des label MPLS
	- Les labels ATM sont utilisés comme label MPLS
- Ce label ne contient aucune information correspondant au type de protocole de couche 3 transporté
	- La détermination du protocole de couche 3 va être déterminée en fonction de la valeur du label
- • Il est possible d'avoir plusieurs labels par exemple dans les cas suivants :
	- MPLS VPN : un deuxième label peut être utilisé pour identifier le concentrateur VPN à utiliser
	- MPLS Traffic Engineering (MPLS TE) : pour établir, dans le cas de l'utilisation de RSVP (Ressource Reservation Protocol), un tunnel à utiliser
	- 3 labels ou plus peuvent être utilisé dans le cas d'un couplage entre MPLS TE et MPLS VPN

# Fonctionnement de MPLS (11)

- • L'originalité de MPLS par rapport aux technologies WAN déjà existantes est la possibilité pour un paquet de transporter une pile de labels et la manière dont ceux-ci sont attribués.
- $\bullet$  L'implémentation des piles de labels permet une meilleure gestion de l'ingénierie de trafic et des VPN notamment en offrant la possibilité de rediriger rapidement un paquet vers un autre chemin lorsqu'une liaison est défaillante.

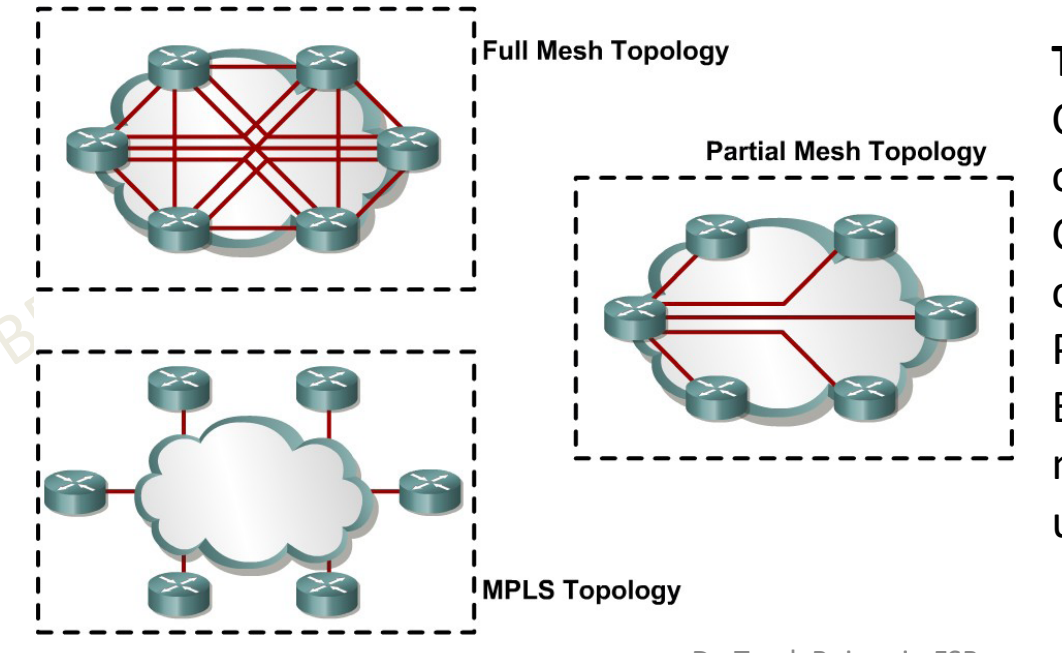

**Topologie MPLS** :

Cette topologie fournit les routesoptimales

Chaque entité n'a besoin que d'uneconnexion vers le MPLS ServiceProvider

Elle fournit de la commutation niveau 2 et du routage niveau 3 en utilisant des labels de longueur fixe

#### Architecture MPLS (1)

- $\bullet$  Les réseaux actuels utilisent l'analyse des en-têtes de couche 3 du modèle OSI pour prendre des décisions sur la transmission des paquets.
- • MPLS quant à lui repose sur deux composants distincts pour prendre ses décisions : le plan de contrôle (control p) et le plan des données (Data plan).

**→Le plan des données (Data plane ou Forwarding plane) : permet de** transmettre des paquets de données en fonction des labels que ceux-ci transportent en se basant sur une base de données de transmission de labels maintenue par un commutateur de labels  $\rightarrow$  contrôle la<br>transmission des informations en se basant soit sur les adresse transmission des informations en se basant soit sur les adresses de destination ou sur les labels

**Le plan de contrôle** créé et maintient les informations de transmission des labels destinées à des groupes de commutateurs de labels.

- • Du point de vue du plan de contrôle, chaque nœud MPLS est un **routeur** IP qui doit par conséquent utiliser des protocoles de routage IP afin d'échanger ses tables de routage IP avec les routeurs voisins → dépendent<br>de l'algorithme de routage : OSPF. EIGRP. IS-IS. RIP ou BGP de l'algorithme de routage : OSPF, EIGRP, IS-IS, RIP ou BGP
	- **Il nécessite également un protocole d'échange de labels comme LDP (Label Distribution Protocol, BGP (utilisé par MPLS VPN) ou RSVP (utilisé par MPLS <sub>22</sub><br>TE) TE)**

# Architecture MPLS (2)

- Le Control Plane est dépendant de l'algorithme de routage : OSPF, EIGRP, IS-IS, RIP ou BGP→Il nécessité également un protocole d'échange de labels comme LDP (Label Distribution Protocol, BGP (utilisé par MPLS VPN) ou RSVP (utilisé par MPLS TE)
- Le Data Plane est indépendant des algorithmes de routages et d'échanges de label

→ Utilisation d'une base appelée « Label Forwarding Information Base (LFIB) » pour forwarder les paquets avec les bons labels

 $\rightarrow$  Cette base est remplie par les protocoles d'échange de label

# Les composants du Plan de contrôle (Control Plane)

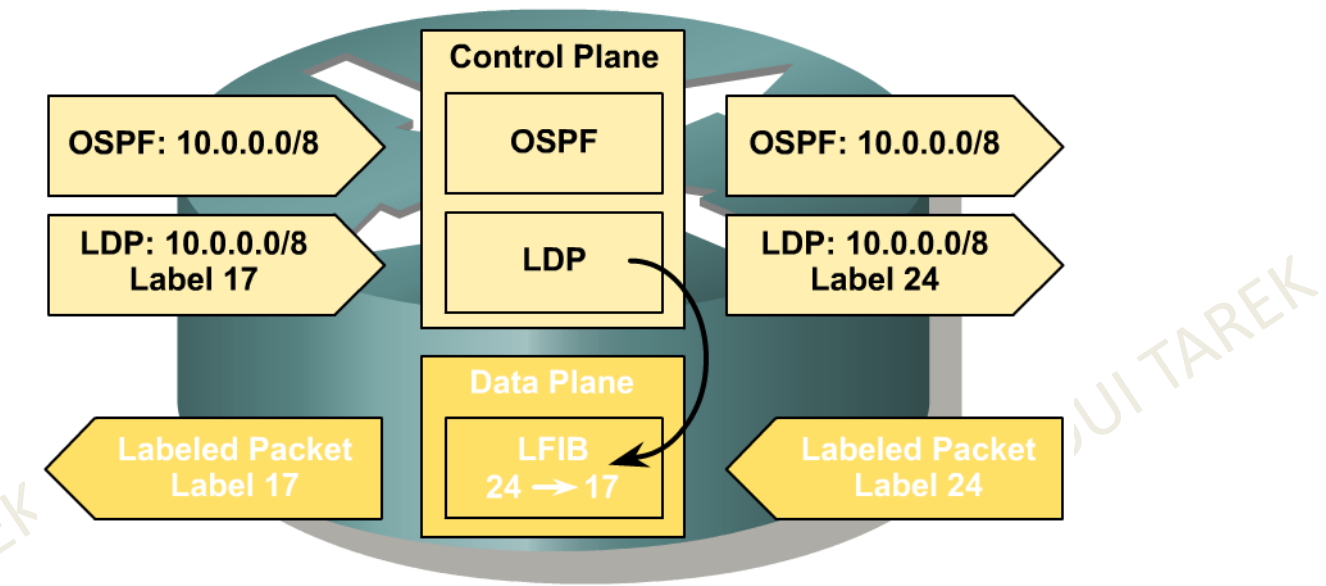

- Exemple
	- Réception du label 17 pour les paquets à destination du 10.0.0.0/8
	- Génération d'un label 24 pour ces paquets et expédition de l'information aux autres routeurs
	- $-$  Insertion de l'information dans la LFIB

#### Les LSR

• Label Switch Router fonctionne différemment en fonction de leur position

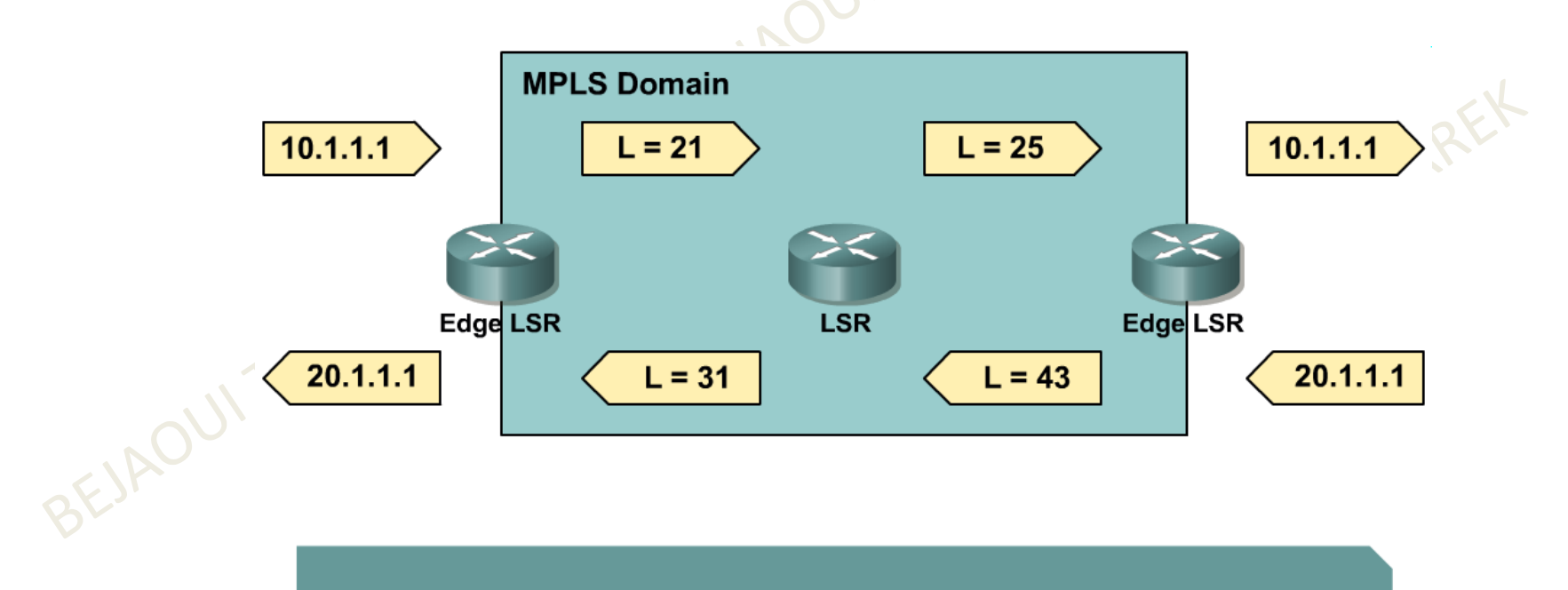

- LSR primarily forwards labeled packets (swap label).
- · Edge LSR:
	- Labels IP packets (impose label) and forwards them into the MPLS domain.
	- Removes labels (pop label) and forwards IP packets out of the MPLS domain.

#### Fonctionnement d'un LSR

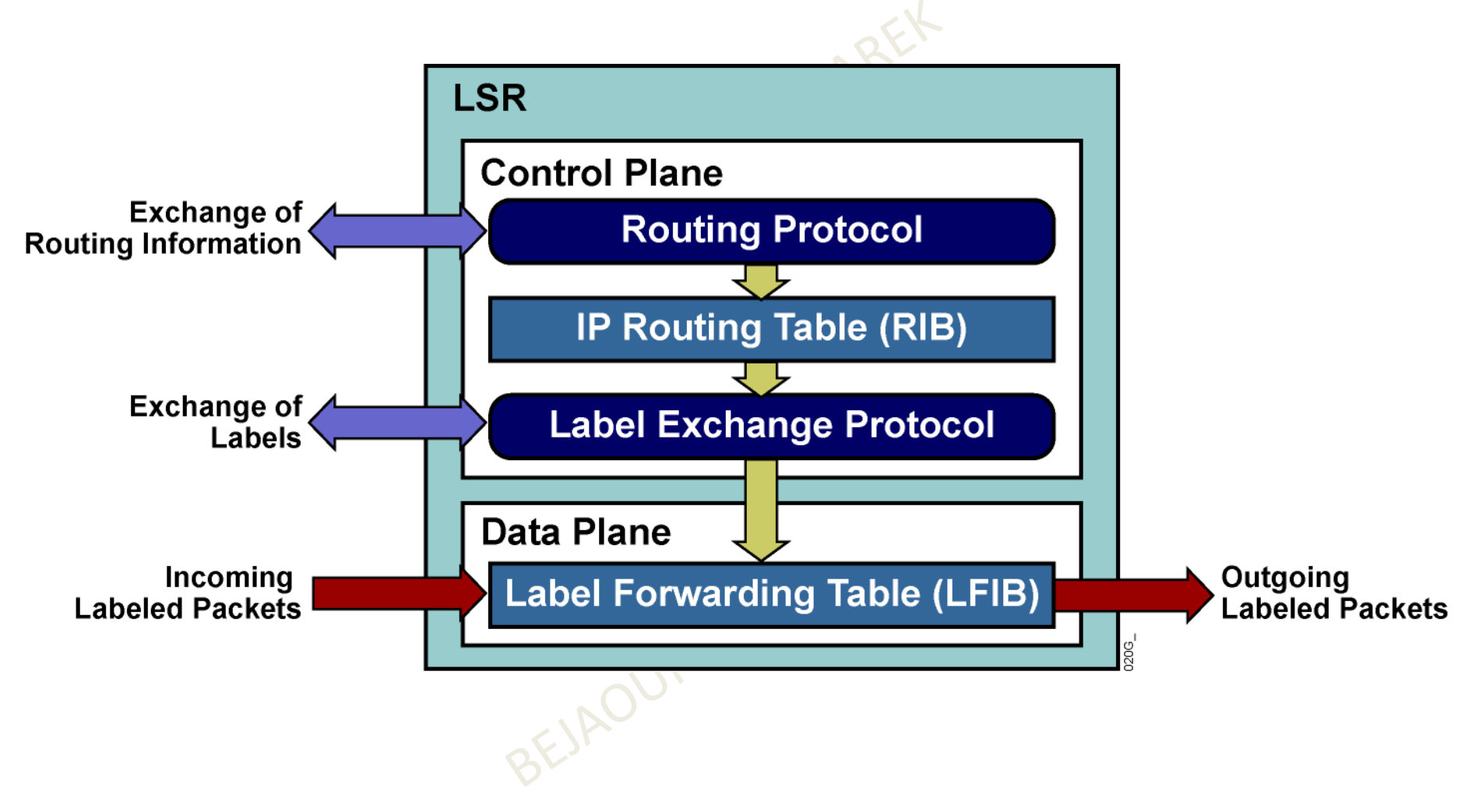

# Fonctionnement d'un Edge LSR

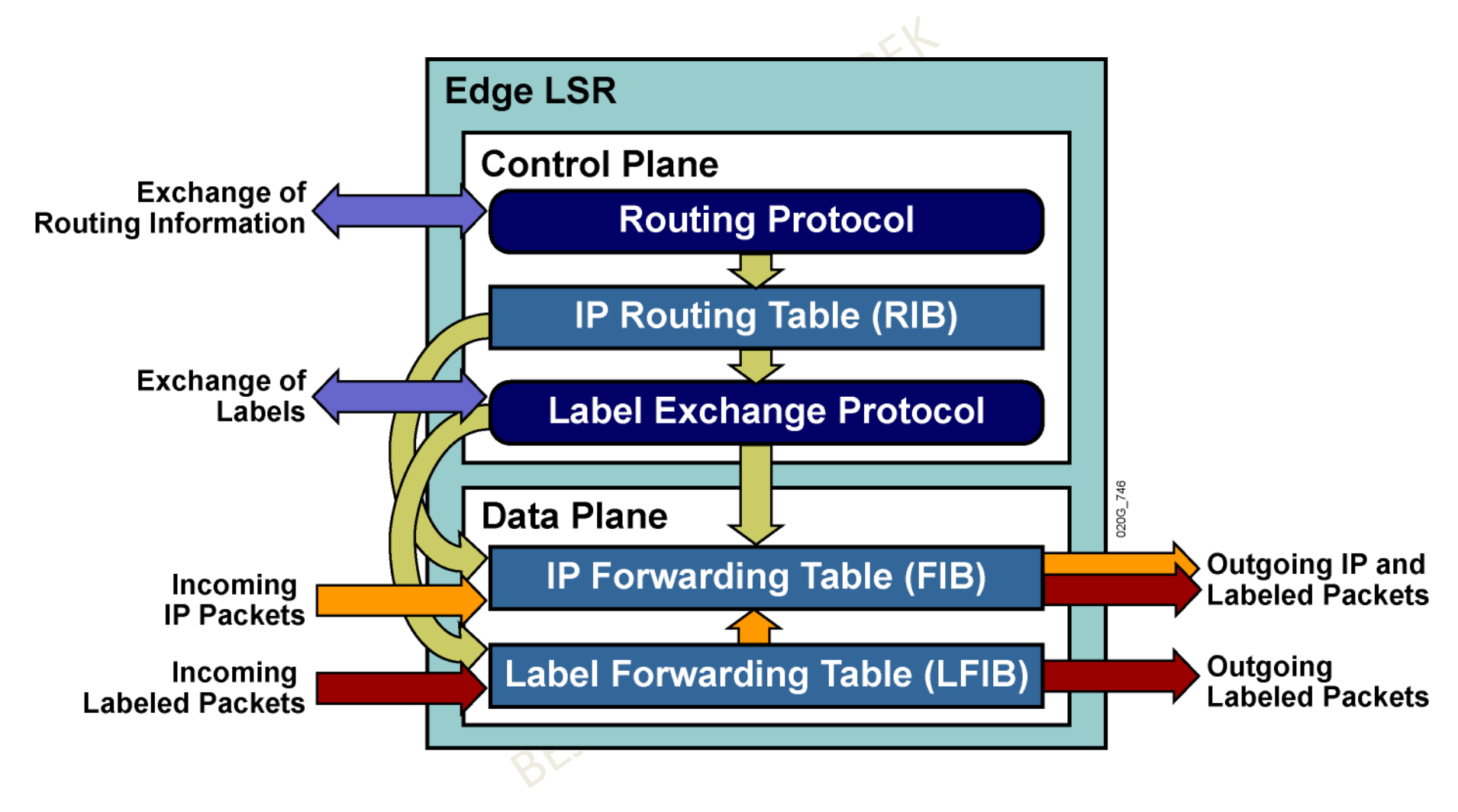

#### Utilisation des Labels

• Un routeur effectue 4 étapes pour attribuer et distribuer les labels1. Echange d'informations en utilisant l'IGP comme OSPF, IS-IS ou EIGRP

 2. Les labels locaux sont générés. Un unique label est affecté à chaque destination IP contenu dans la table de routage et stocké dans la table appelé **Label Information Base (LIB)**

3. Les labels locaux sont diffusés aux routeurs voisins pour être utilisés comme next-hop label. Stockage dans les tables FIB et LFIB)

4. Chaque LSR construit ses propres structures FIB, LFIB et LIB

- La FIB est utilisé pour transmettre les paquets IP ne portant pas  $\bullet$ encore de label
	- Création des labels au fur et à mesure du passage des paquets

#### Gestion des labels dans un réseau MPLS (1)

- Les labels ajoutés sur les paquets ou cellules qui transitent sur un réseau MPLS afin de permettre à chaque nœud qui le compose de connaître la manière dont ils doivent traiter et transmettre les données sontappelés LSP (Label Switched Path)
- Les LSP sont insérés après les en-têtes de la couche 2 et juste avant les en-têtes de la couche 3 du modèle OSI. Les LSP ont une taille fixe de 32 bits et sont structurés comme indiqué ci-dessous :

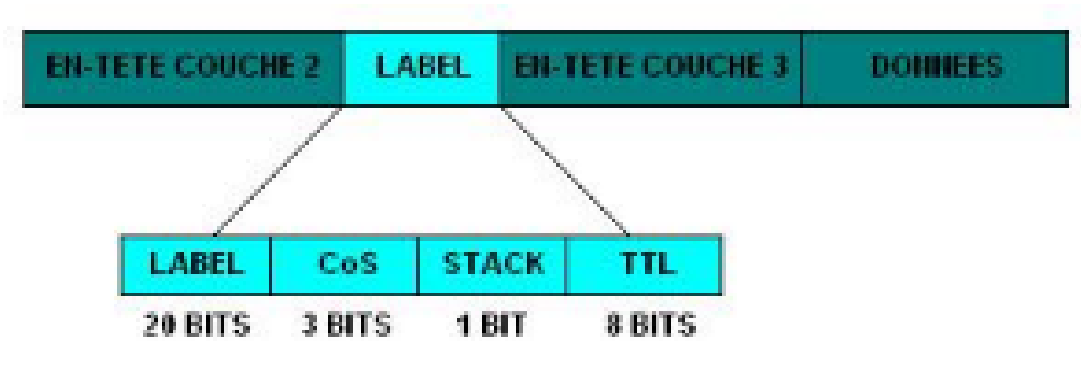

Dr. Tarek Bejaoui - FSB

# Gestion des labels dans un réseau MPLS (2)

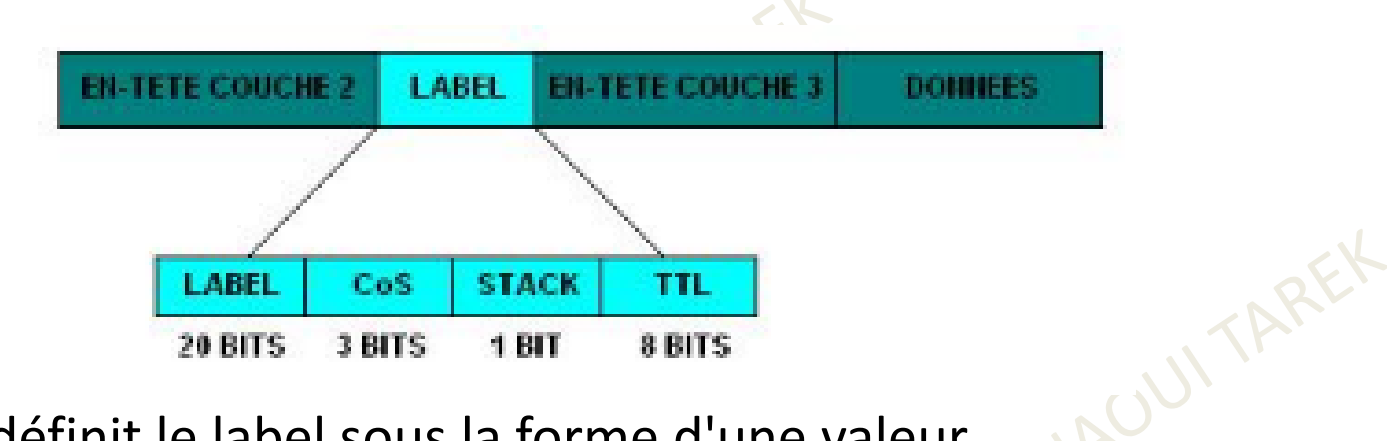

- •"Label" définit le label sous la forme d'une valeur
- • le champ "CoS" (Class Of Service) correspond à une valeur permettant d'influer sur l'ordre de traitement des paquets mis en queue
- **\* Stack"** (pile) est une valeur permettant d'établir une hiérarchie •dans la pile de labels
- $\bullet$  "TTL" (Time To Life) fournit les mêmes fonctionnalités que le TTL IP conventionnel

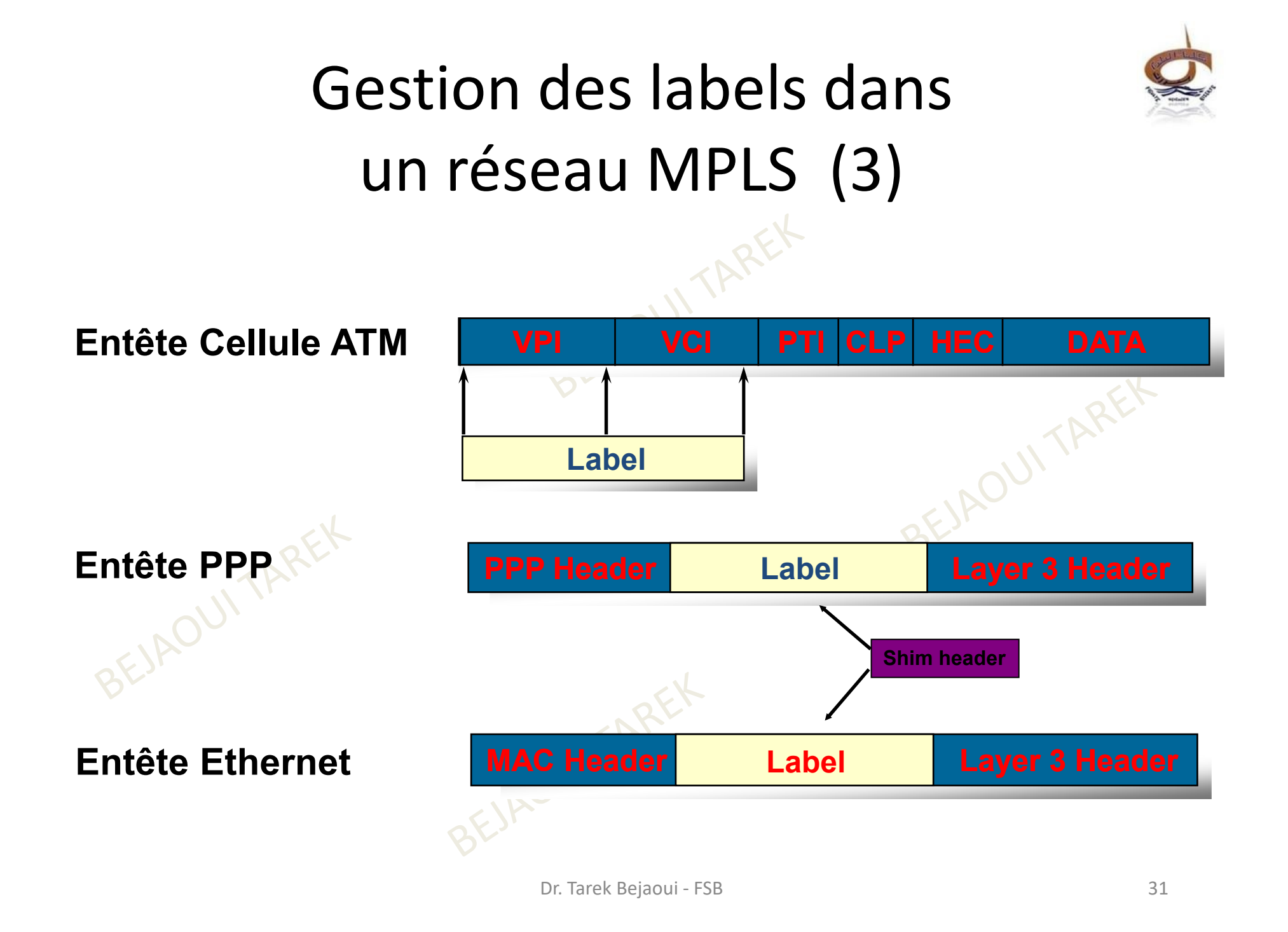

# Gestion des labels dans un réseau MPLS (4)

- L'utilisation de ces LSP permet d'accélérer grandement la commutation dans un réseau IP à haut débit.
- Cependant il existe deux méthodes permettant d'implémenter l'utilisation des LSP : le routage "saut par saut" et le routage « explicite».
- Le routage saut par saut permet à chaque nœud MPLS de choisir le saut suivant indépendamment du FEC (Forwarding Equivalent Class) défini par le LSP du paquet,
- Le routage explicite laisse le premier nœud MPLS périphérique (Ingress node) décider de la liste des nœuds **C** que le paquet devra suivre pour arriver à l'adresse de destination.AFJAOUI

Gestion des labels dans un réseau MPLS (5)

- L'utilisation du routage explicite n'assure en aucun cas la sélection d'un chemin optimal pour le paquet en question.
- Ce chemin est unidirectionnel, il va donc falloir que le nœud MPLS périphérique de destination choisisse un nouveau LSP pour le chemin de retour.

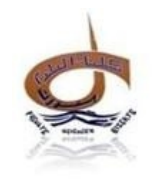

### Concepts par étude de cas (1)

- AOUI TAREK Label Switching Router •
- •Label Swap Operation
- •Label Switched Path
- •Label Distribution Protocol (LDP)

EJAOUI TAREX

BEJAOUI TAREK

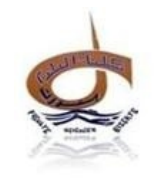

#### Concepts par étude de cas (2)

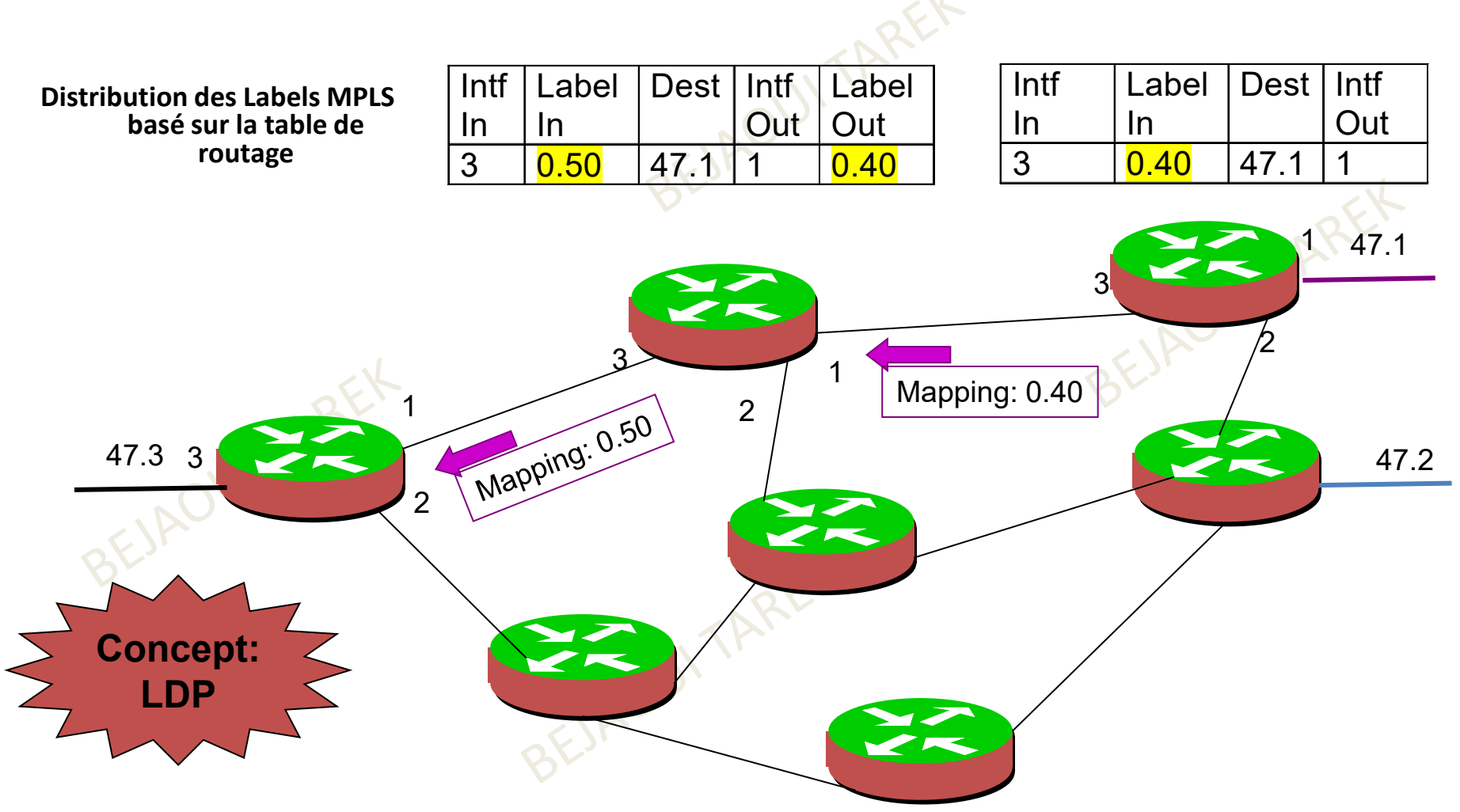

LDP:Ensemble de procédures par lesquelles un Routelଥିମ୍ୟୋଞ୍ଜିଓମନାର୍ଟୋଥିମା autre MPLS (LDP peers) d'un label/FEC créé  $\rm ^{35}$ 

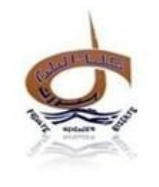

#### Concepts par étude de cas (3)

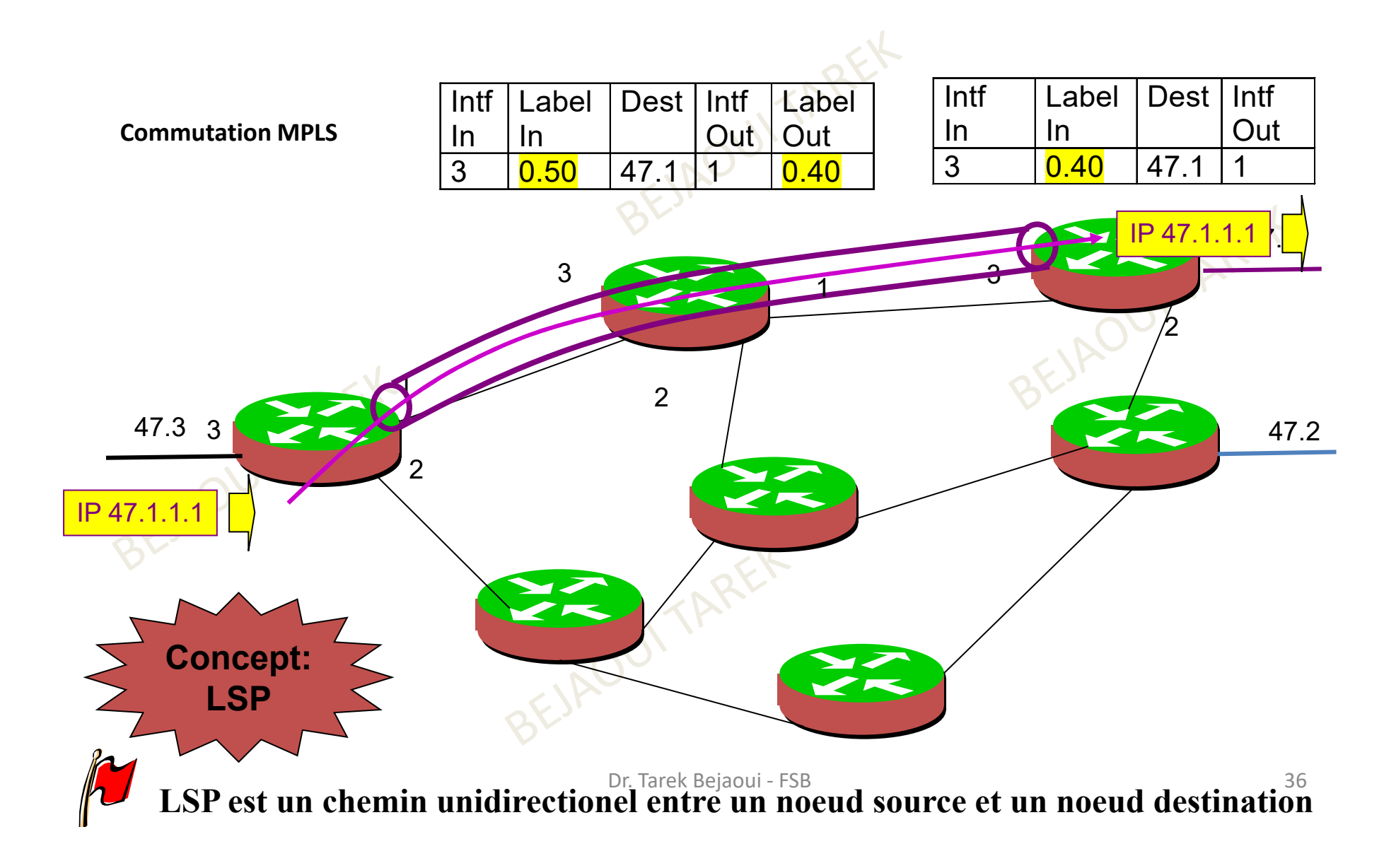

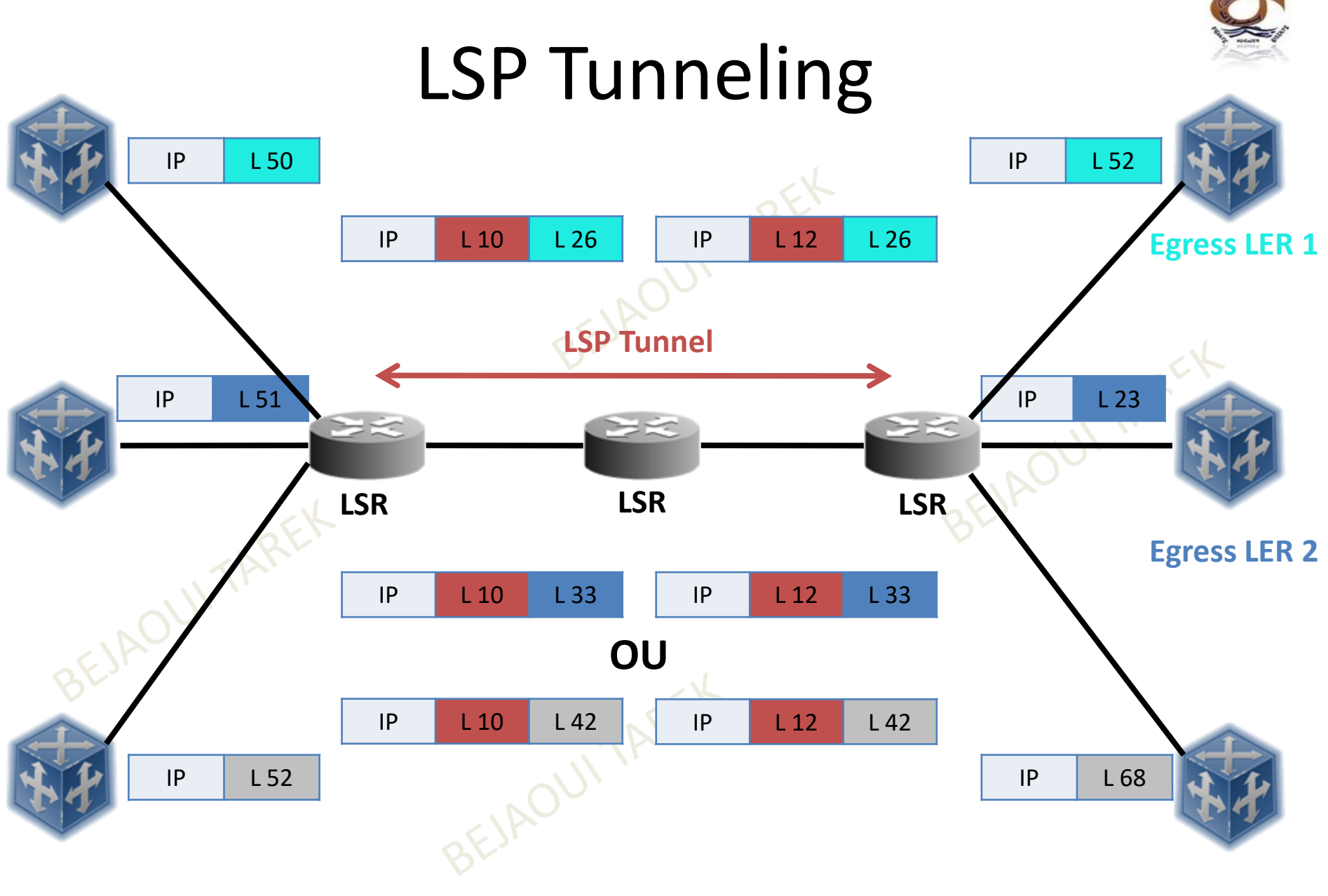

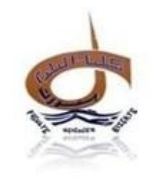

#### Concepts par étude de cas (4)

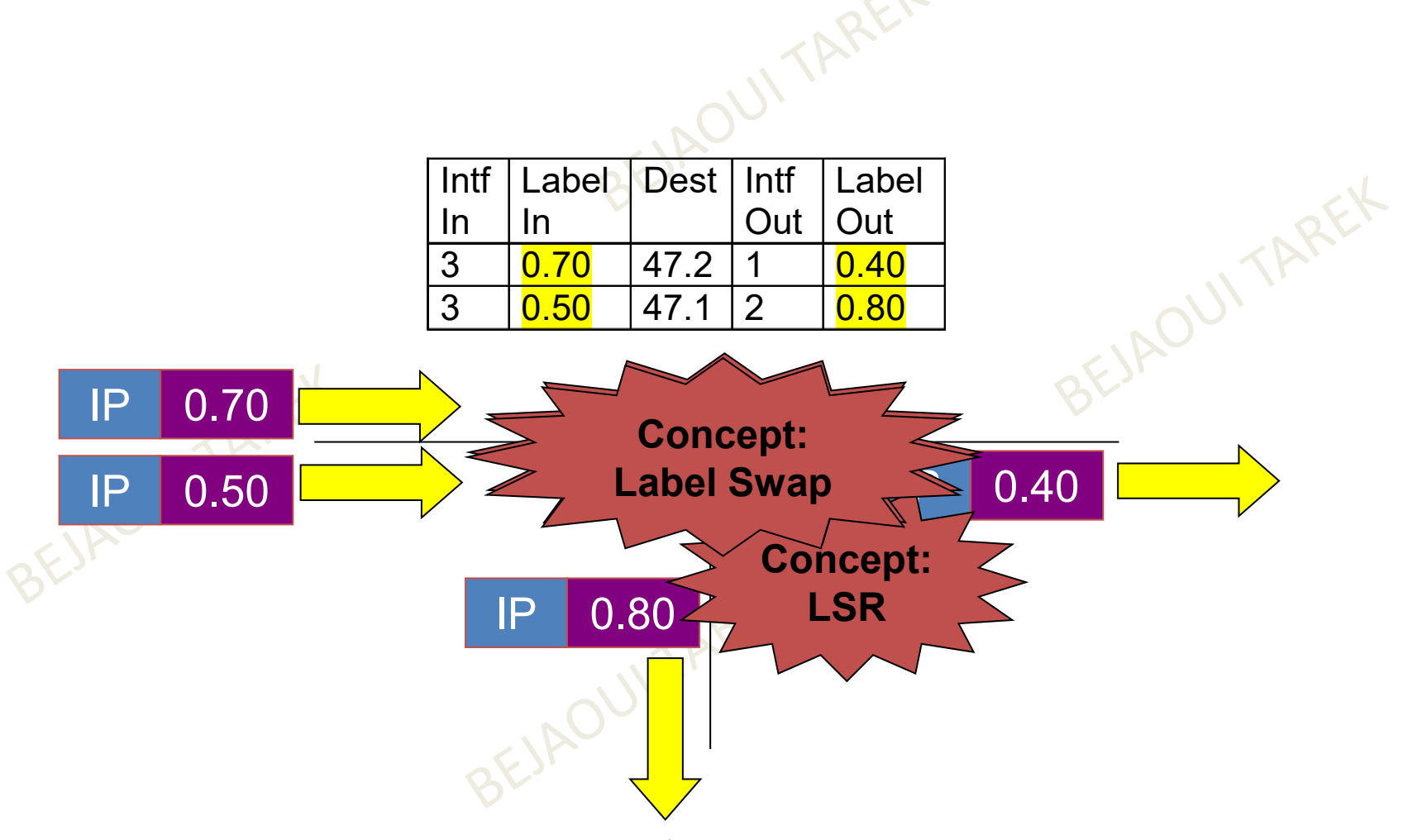

Dr. Tarek Bejaoui - FSB

# FEC (Forwarding Equivalency Class)

- Une classe d'équivalence de transmission (FEC) représente un groupe de paquets transmis de manière identique sur un réseau MPLS.
- Ces FEC peuvent par exemple correspondre à des types de services, des types de paquets ou même encore des sous-réseaux.
- Un label différent est attribué à chacun de ces FEC. Ainsi, dès leur entrée dans un réseau MPLS, chaque paquet appartenant à un même groupe reçoit le même label ce qui lui permet d'être acheminé vers la route qui lui a été réservée.

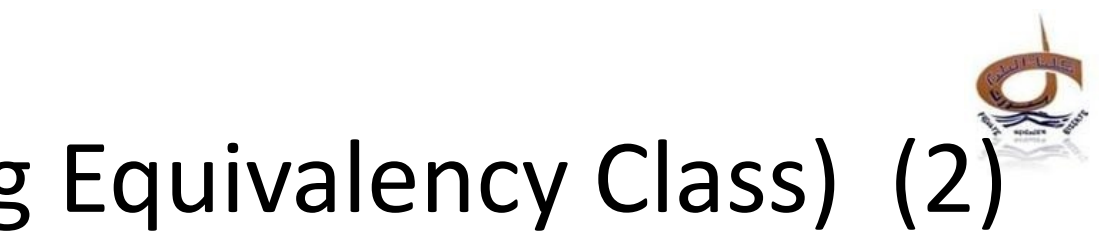

### FEC (Forwarding Equivalency Class) (2)

• Un groupe de paquets IP envoyés de la même maniére (ex., par le même chemin, avec le traitement à l'envoie) [RFC3031]

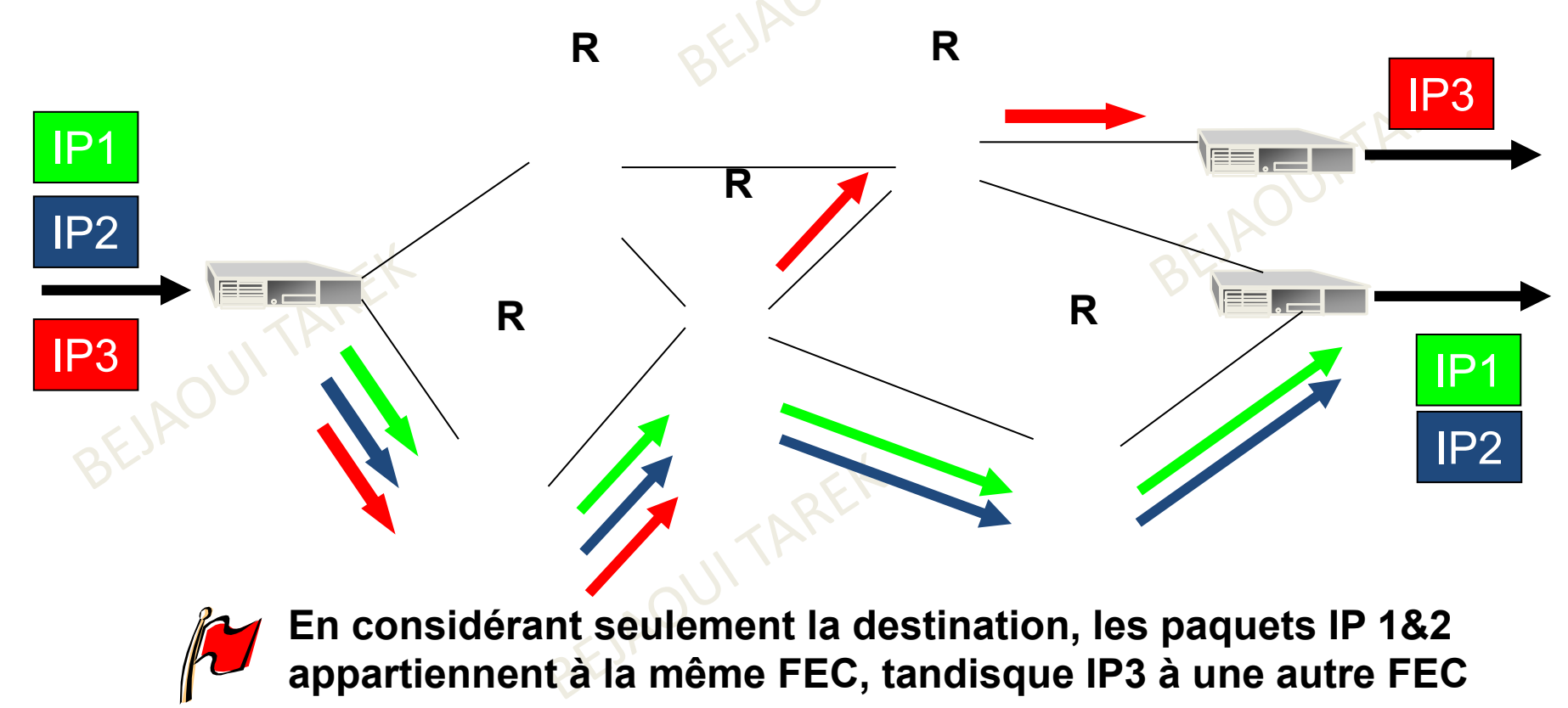

Dr. Tarek Bejaoui - FSB

# LIB (Label Information Base)

- Chaque nœud MPLS capable de transférer des paquets labellisés sur le réseau MPLS détient une base des informations de labels (LIB).
- C'est sur cette base d'informations que les décisions concernant la transmission des paquets sont fondées. En effet, les LIB (Label Information Base) contiennent, sous forme de table, la correspondance entre les différents FEC existant et les labels qui ont été attribués à chacun d'entre eux.
- Les informations contenues dans les LIB sont créés et mises a à jour, en fonction du type de matériel, soit grâce au protocole propriétaire Cisco : TDP (Tag Distribution Protocol), soit par le protocole de liaison de labels du standard de l'IETF : LDP (Label Distribution Protocol).

# Allocation des labels (1)

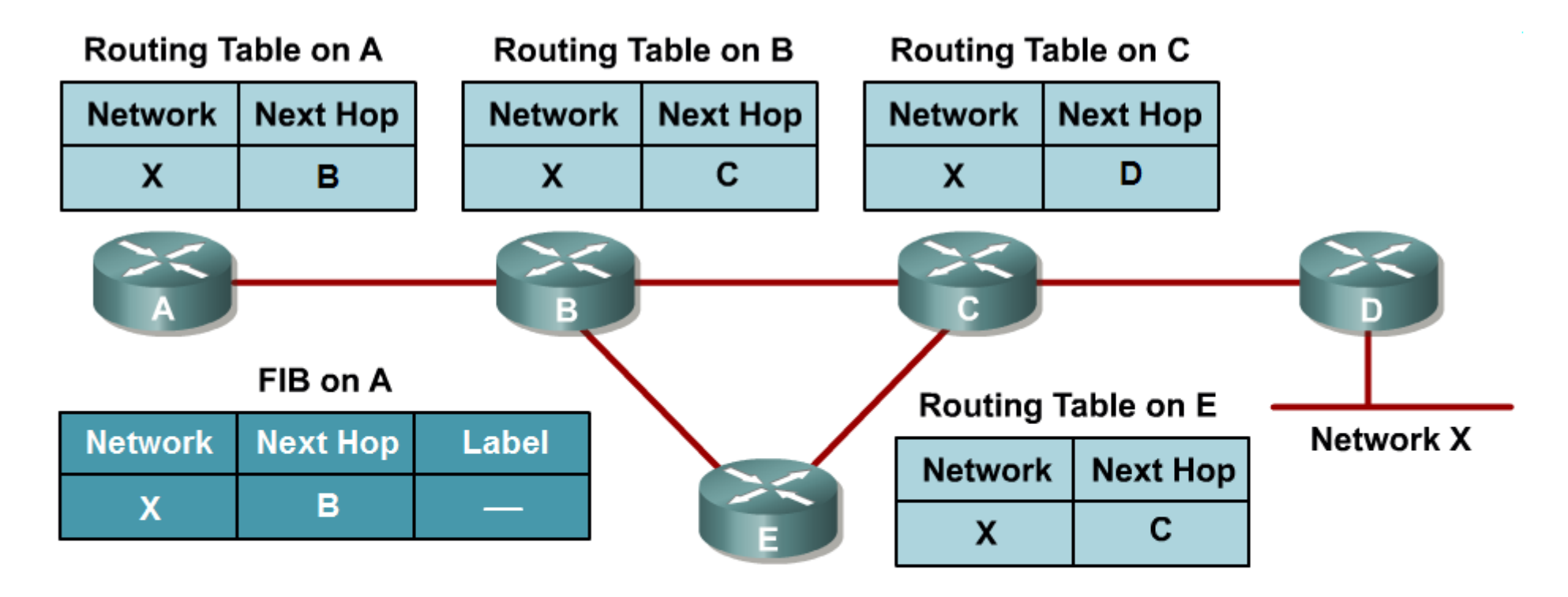

• IP routing protocols are used to build IP routing tables on all LSRs.

. FIBs are built based on IP routing tables, initially with no labeling information.

# Allocation des labels (2)

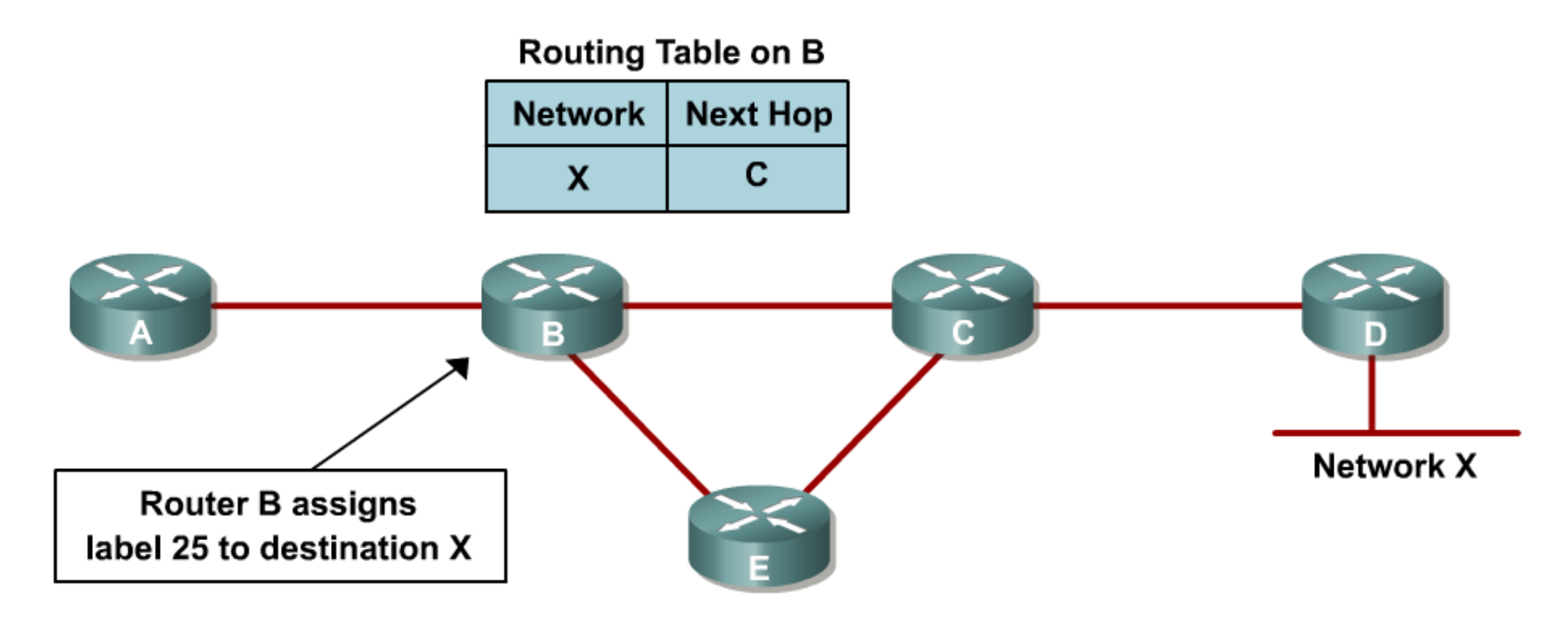

- . Every LSR allocates a label for every destination in the IP routing table.
- Labels have local significance.
- Label allocations are asynchronous.

#### Stockage des labels

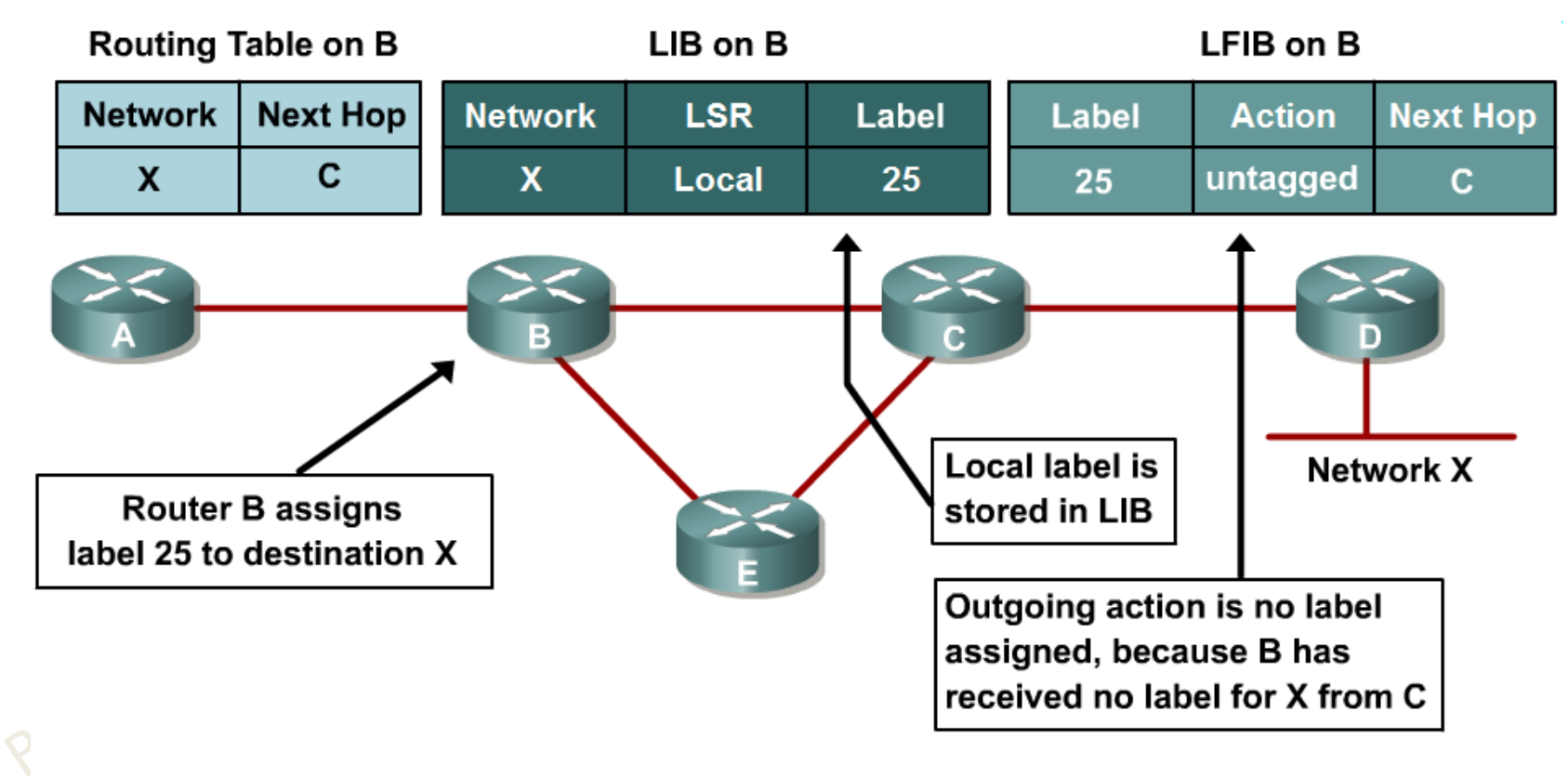

- LIB and LFIB structures have to be initialized on the LSR that is allocating the label.
- Untagged action removes the label from the frame and causes the router to send a pure IP packet.

# Distribution des labels (1)

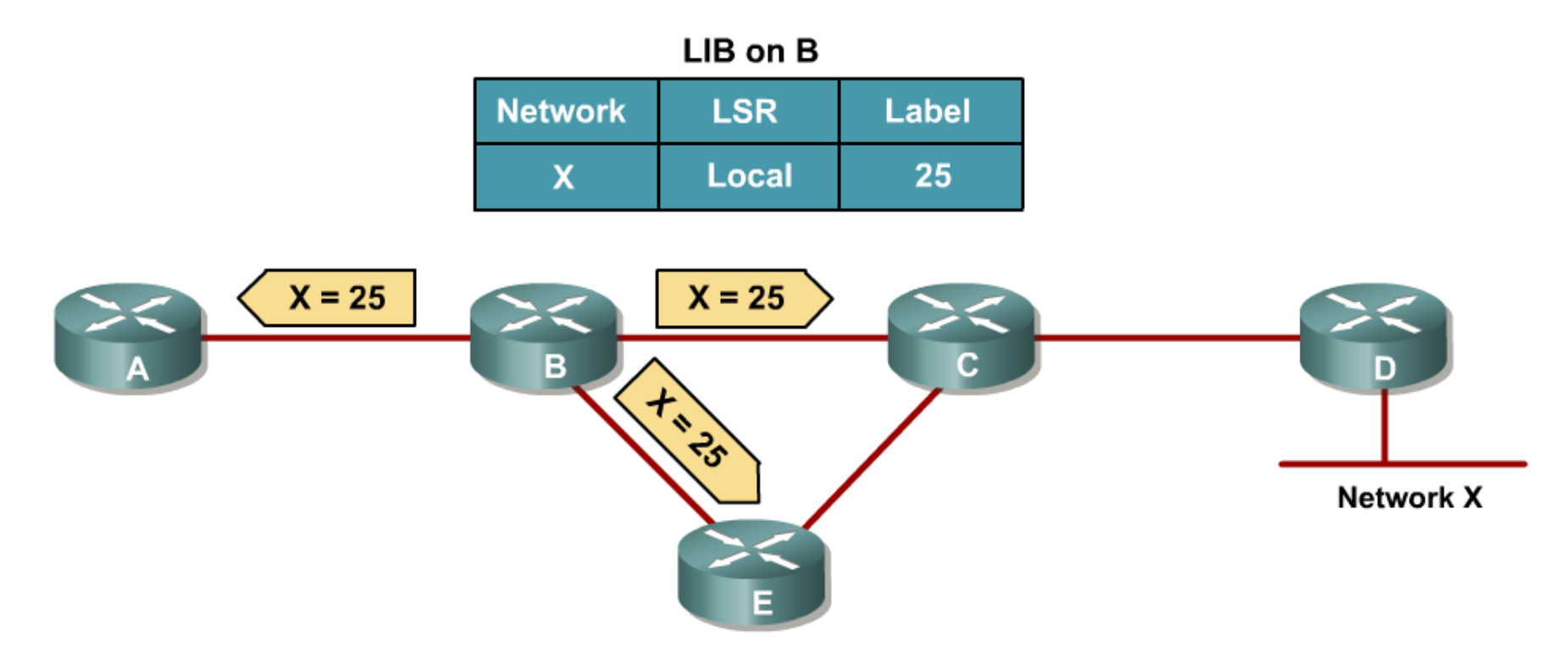

The allocated label is advertised to all neighbor LSRs, regardless of whether the neighbors are upstream or downstream LSRs for the destination.

# Distribution des labels (2)

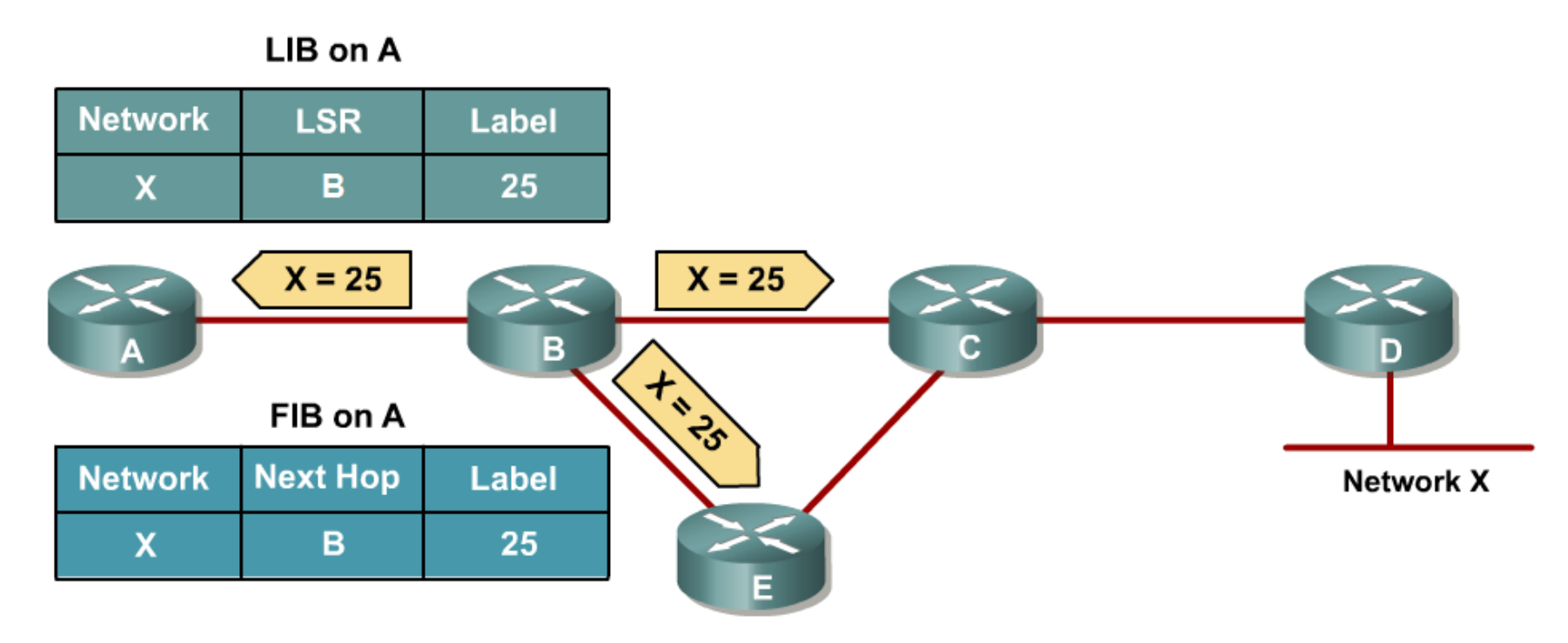

• Every LSR stores the received label in the LSR's LIB.

. Edge LSRs that receive the label from their next hop also store the label information in the FIB.

# Distribution des labels (3)

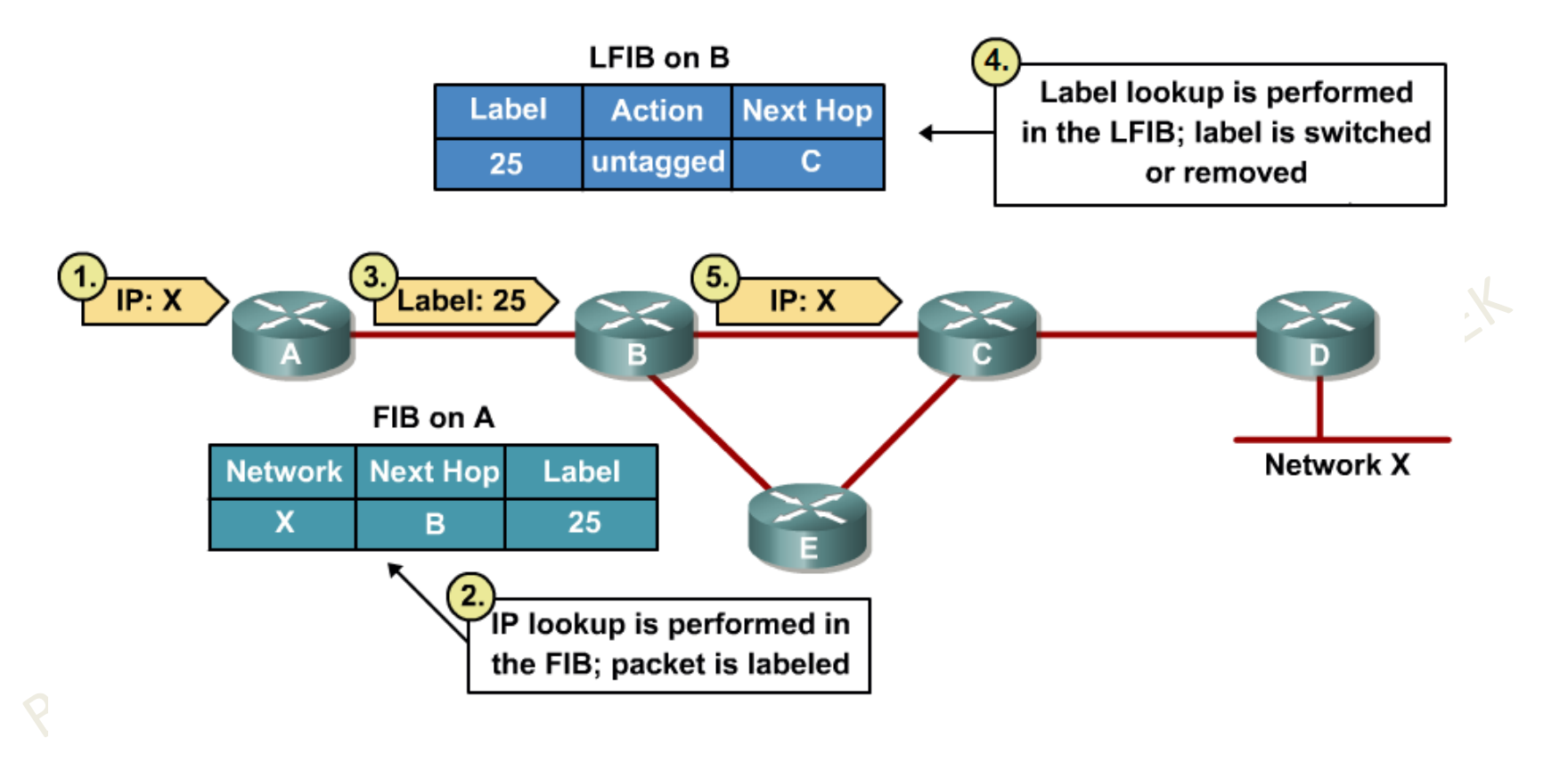

#### Forwarded IP packets are labeled only on the path segments where the labels have already been assigned.

#### Distribution des labels (4)

•

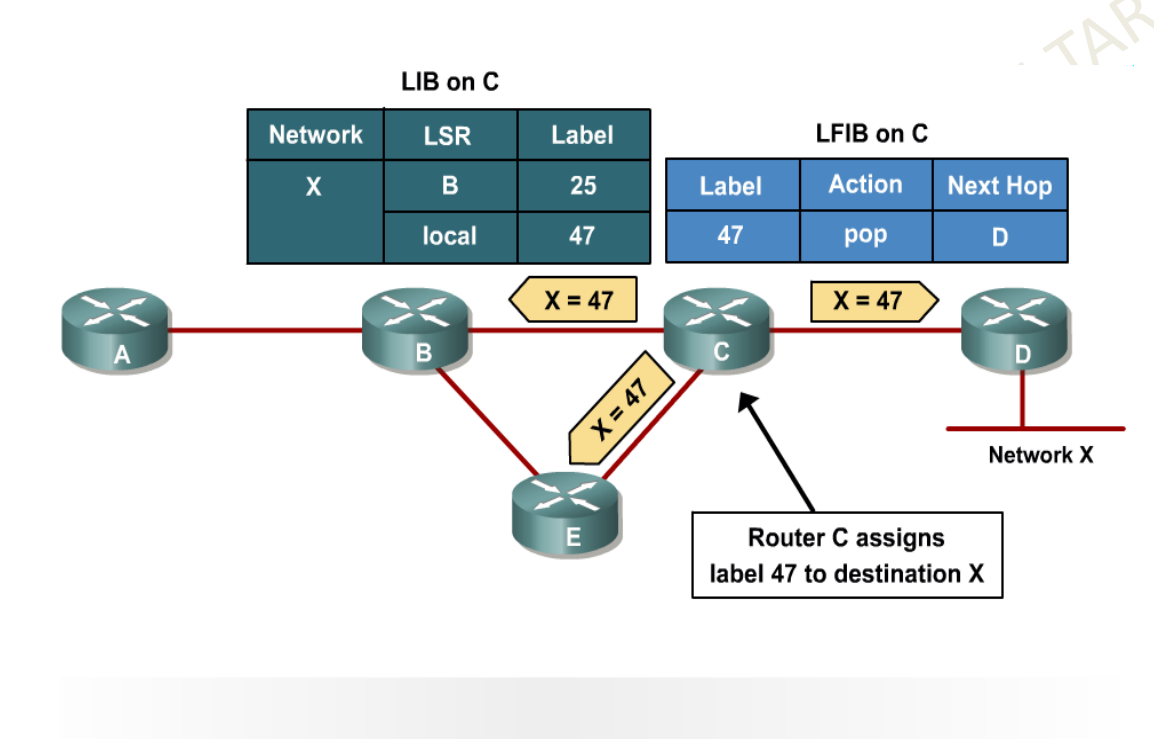

Every LSR will eventually assign a label for every destination.

 Création des labels est asynchrone donc émission vers tous les voisins dès création d'un nouveau label pour un réseau

- Router D est •directement connecté au réseau X donc il prévient ses voisins en envoyant un label nullpour le réseau X.
	- Les paquets pour X expédié par C seront donc sans label, c'est l'action pop : suppression du toplabel dans la trame.

#### Remplir la LFIB

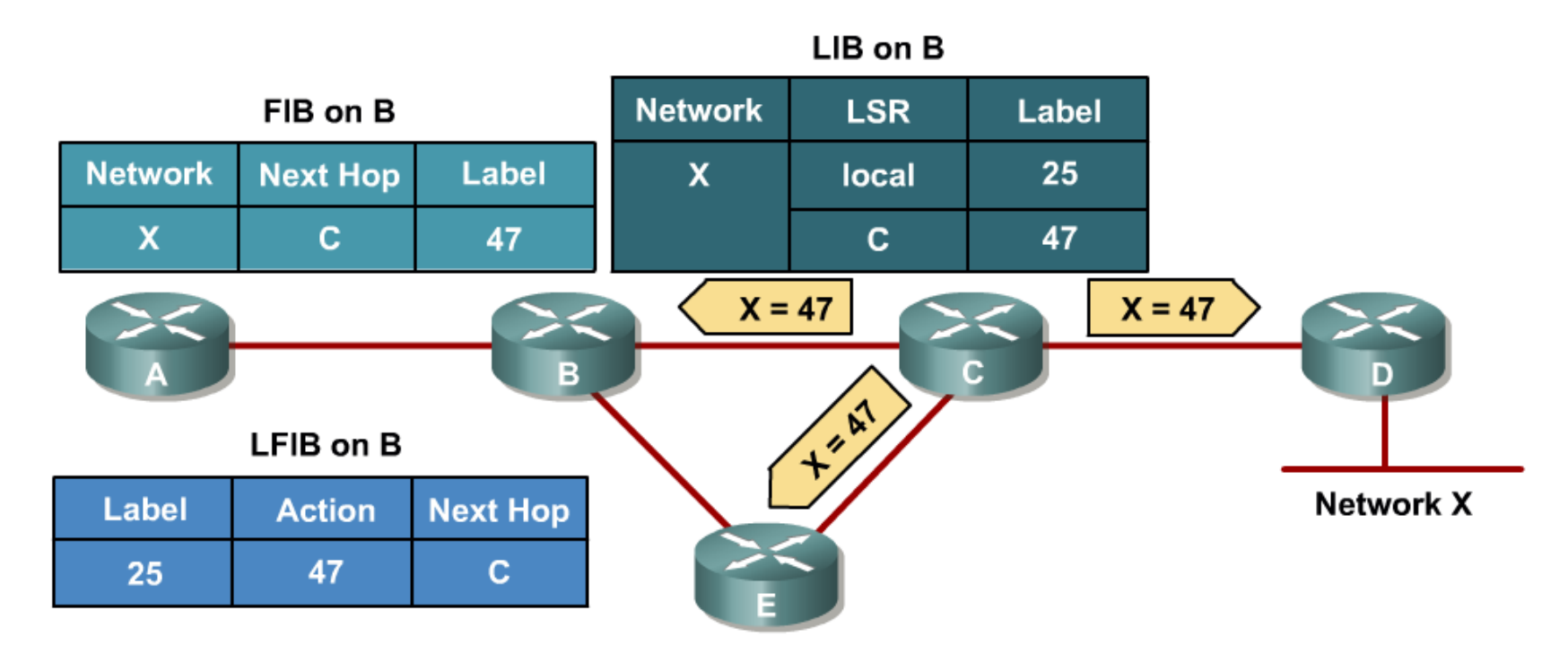

. Router B has already assigned a label to Network X and created an entry in the LFIB.

 $\overline{\mathbf{v}}$ 

. The outgoing label is inserted in the LFIB after the label is received from the next-hop LSR.

#### Propagation des paquets

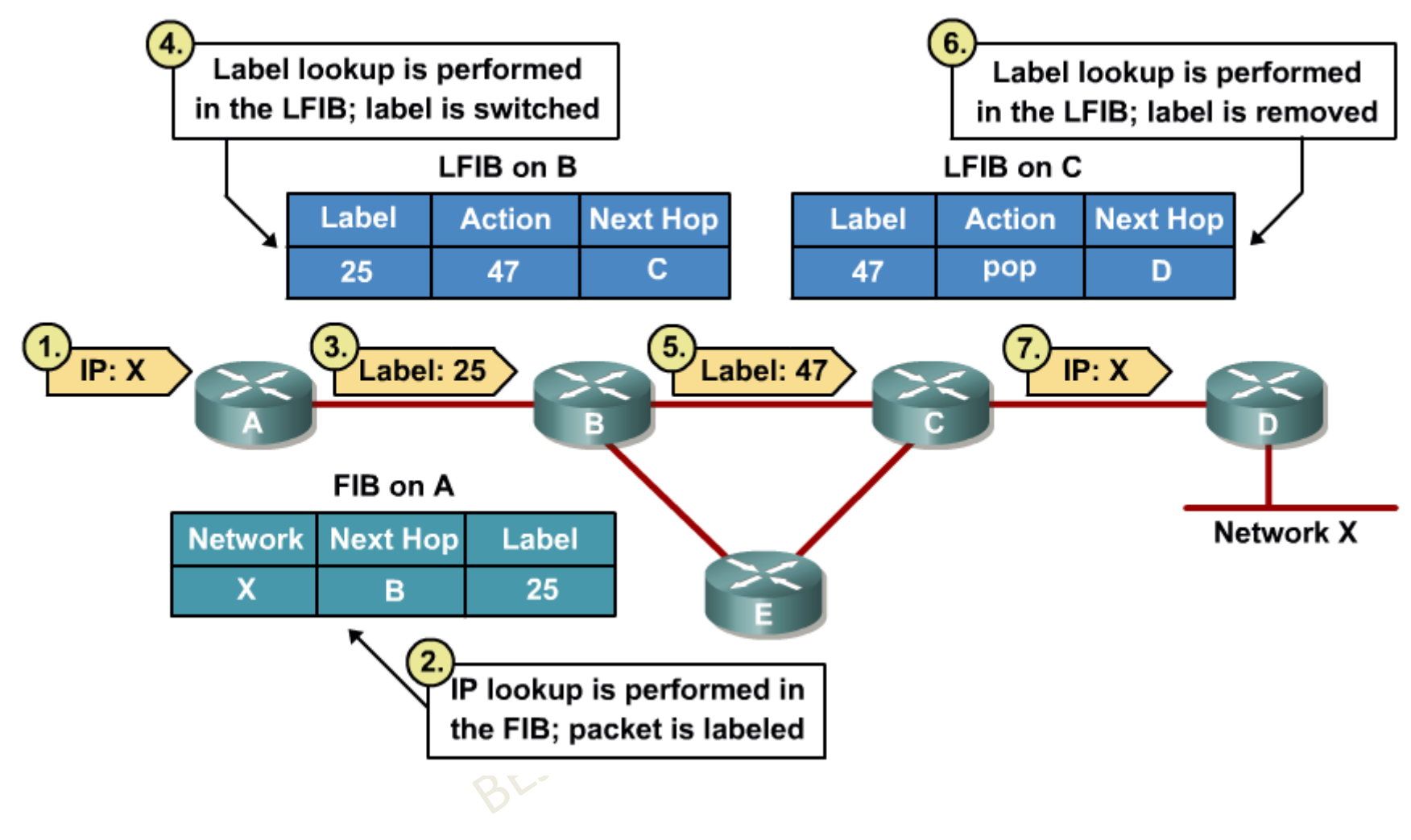

#### Distribution des labels

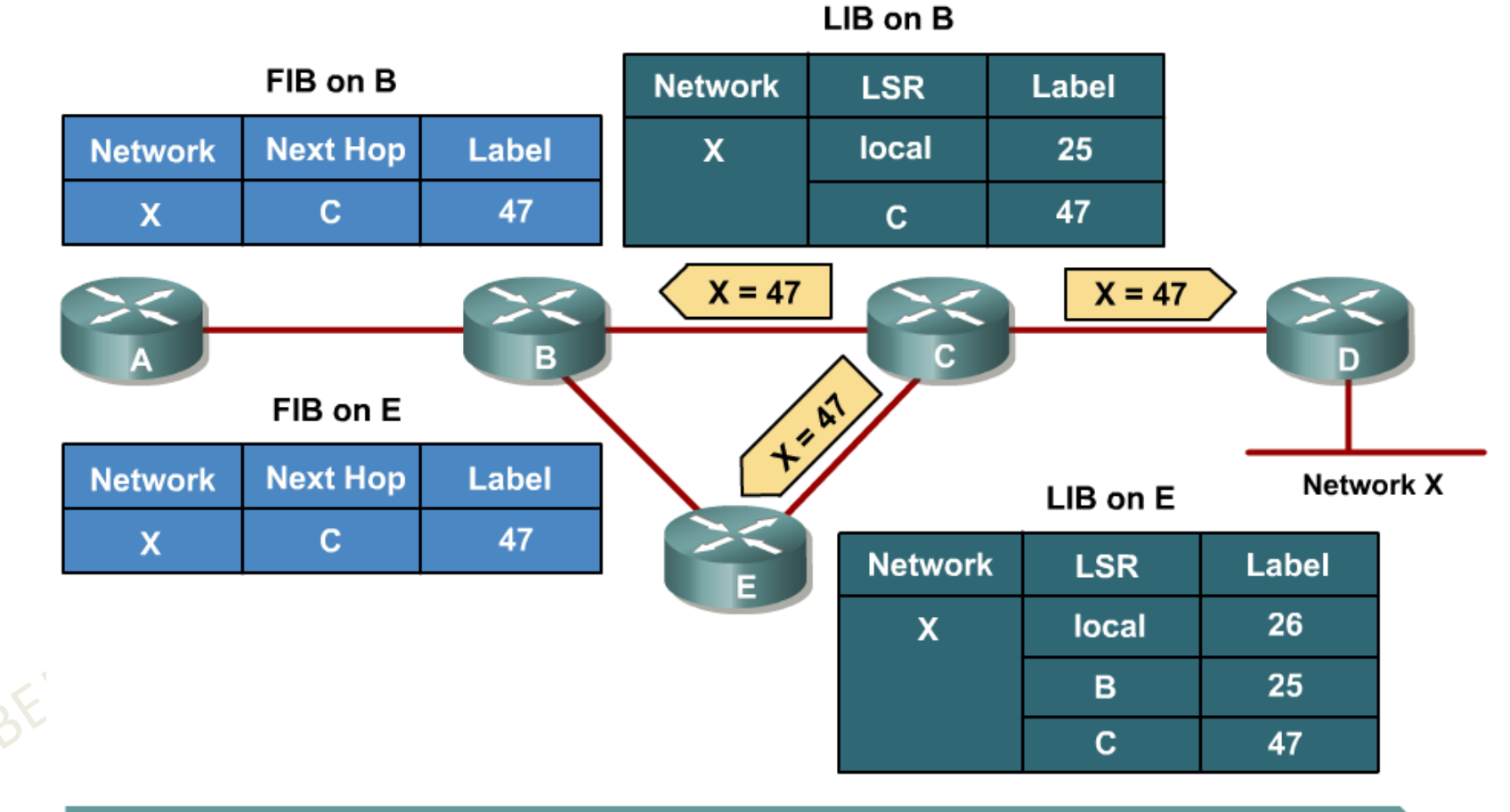

. Every LSR stores received information in its LIB.

. LSRs that receive their label from their next-hop LSR also populate the IP forwarding table.

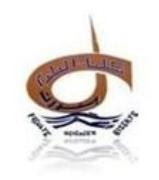

#### Conclusion

- •Protocole de réseaux d'opérateurs
- •Architecture réseau qui a encore de l'avenir
- •Permet la mise en place du Traffic Engineering et de la QoS
- •Des services « à la mode » comme VPLS, VPWS
- •MPLS sur les réseaux optiques avec GMPLS

# VPLS

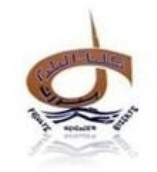

- •**<sup>V</sup>**irtual **P**rivate **<sup>L</sup>**an **S**ervices : VPN de niveau 2
- • Interconnecte plusieurs sites clients en simulant un LAN Ethernet à travers le backbone MPLS → de la même manière<br>que s'il étaient rattachés à un switch → liaison Any-to-Any que s'il étaient rattachés à un switch → liaison Any-to-Any

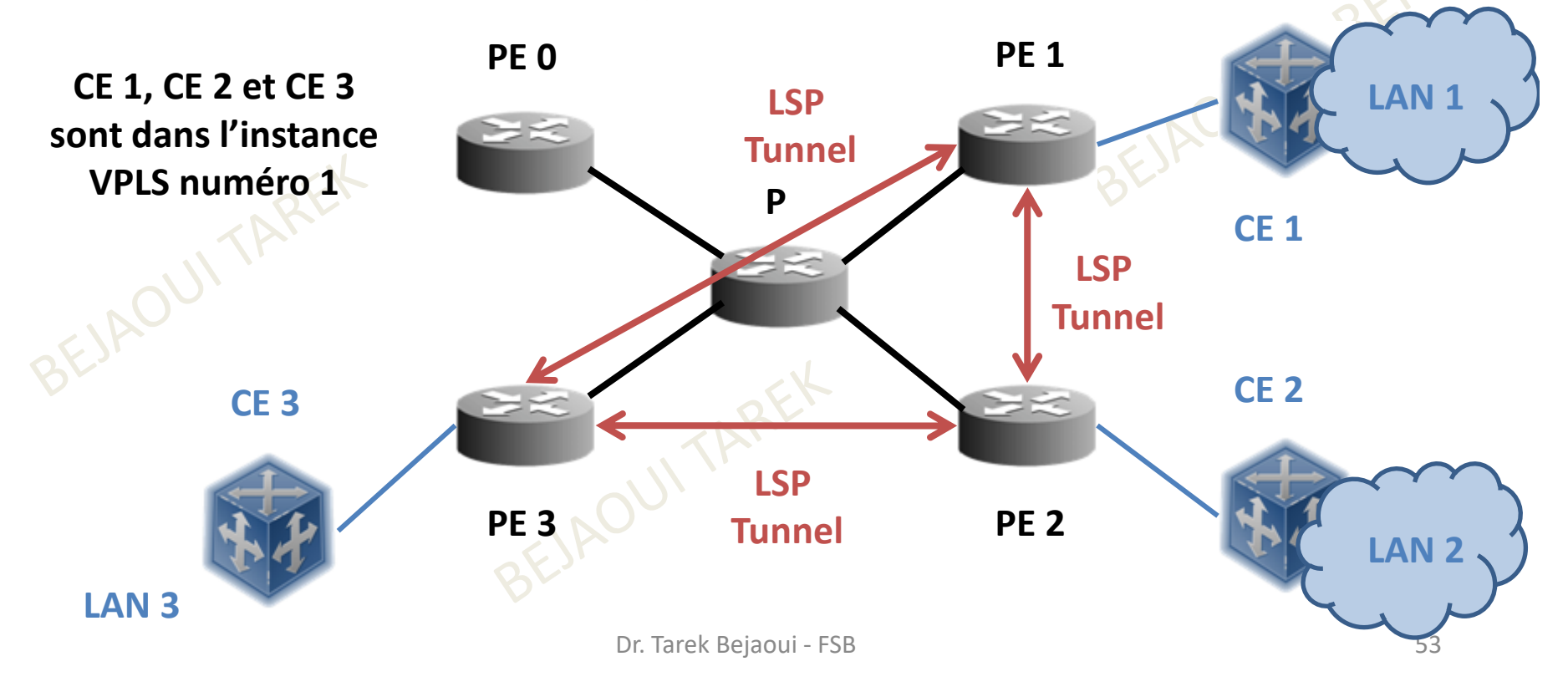

# VPWS

• Virtual Private Wire Service

Avec un **VPWS** l'opérateur peut fournir<br>L'équivalent virtuel d'une liaison louée l'équivalent virtuel d'une liaison louée OUITAREX (connectivité point à point)<br>Weblinker

BEJAOUI TAREX

# GMPLS

- •Une première extension du MPLS est le Generalized MPLS.
- $\bullet$  Le concept de cette dernière technologie ètend la commutation aux réseaux optiques. Le label, en plus de pouvoir être une valeur numérique peut alors être mappée par une fibre, une longueur d'onde et bien d'autres paramètres.
- $\bullet$  Le GMPLS met en place une hiérarchie dans les différents supports de réseaux optiques.
- $\bullet$  GMPLS permet donc de transporter les données sur un ensemble de réseaux hétérogènes en encapsulant les paquets successivement à chaque entrée dans un nouveau type de réseau.
- • il est possible ainsi d'avoir plusieurs niveaux d'encapsulations selon le nombre de réseaux traversés, le label correspond à ce réseau étant conservé jusqu'à la sortie du réseau.
- $\bullet$  GMPLS reprend le plan de contrôle de MPLS en l'étendant pour prendre en compte les contraintes liées aux réseaux optiques. En effet, il va rajouter une brique à l'architecture : **Gestion des liens**.
- • Cette brique comprend un ensemble de procédures utilisées pour gérer les canaux et les erreurs rencontrées sur ceux-ci.

# Bibliographie

- http://www.memoireonline.com/12/10/4148/m\_Mise-en-place-dune-architecture-VPN-MPLS-avec-gestion-du-temps-de-connexionet-de-la-bande-passan22.html
- http://www.frameip.com/mpls/
- www.ietf.org/rfc/rfc3031.txt
- www.cisco.com/go/mpls